# **A Consumer Library Interface to DWARF**

*UNIX International Programming Languages Special Interest Group*

# **1. INTRODUCTION**

This document describes an interface to *libdwarf*, a library of functions to provide access to DWARF debugging information records, DWARF line number information, DWARF address range and global names information, weak names information, DWARF frame description information, DWARF static function names, DWARF static variables, and DWARF type information.

# **1.1 Purpose and Scope**

The purpose of this document is to document a library of functions to access DWARF debugging information. There is no effort made in this document to address the creation of these records as those issues are addressed separately.

Additionally, the focus of this document is the functional interface, and as such, implementation as well as optimization issues are intentionally ignored.

# **1.2 Definitions**

DWARF debugging information entries (DIE) are the segments of information placed in the .debug  $*$ sections by compilers, assemblers, and linkage editors that, in conjunction with line number entries, are necessary for symbolic source-level debugging. Refer to the document "*DWARF Debugging Information Format*" from UI PLSIG for a more complete description of these entries.

This document adopts all the terms and definitions in "*DWARF Debugging Information Format*" version 2. It focuses on the implementation at Silicon Graphics Computer Systems. Although we believe the interface is general enough to be of interest to other vendors too, there are a few places where changes may need to be made.

# **1.3 Overview**

The remaining sections of this document describe the proposed interface to libdwarf, first by describing the purpose of additional types defined by the interface, followed by descriptions of the available operations. This document assumes you are thoroughly familiar with the information contained in the *DWARF Debugging Information Format* document.

We separate the functions into several categories to emphasize that not all consumers want to use all the functions. We call the categories Debugger, Internal-level, High-level, and Miscellaneous not because one is more important than another but as a way of making the rather large set of function calls easier to understand.

Unless otherwise specified, all functions and structures should be taken as being designed for Debugger consumers.

The Debugger Interface of this library is intended to be used by debuggers. The interface is low-level (close to dwarf) but suppresses irrelevant detail. A debugger will want to absorb all of some sections at startup and will want to see little or nothing of some sections except at need. And even then will probably want to absorb only the information in a single compilation unit at a time. A debugger does not care about implementation details of the library.

The Internal-level Interface is for a DWARF prettyprinter and checker. A thorough prettyprinter will want to know all kinds of internal things (like actual FORM numbers and actual offsets) so it can check for appropriate structure in the DWARF data and print (on request) all that internal information for human users and libdwarf authors and compiler-writers. Calls in this interface provide data a debugger does not care about.

The High-level Interface is for higher level access (it's not really a high level interface!). Programs such as disassemblers will want to be able to display relevant information about functions and line numbers without having to invest too much effort in looking at DWARF.

The miscellaneous interface is just what is left over: the error handler functions.

The following is a brief mention of the changes in this libdwarf from the libdwarf draft for DWARF Version 1.

# **1.4 Items Changed**

dwarf\_nextglob(), dwarf\_globname(), and dwarf\_globdie() were all changed to operate on the items in the .debug\_pubnames section.

All functions were modified to return solely an error code. Data is returned through pointer arguments. This makes writing safe and correct library-using-code far easier. For justification for this approach, see the book by Steve Maguire titled "Writing Solid Code" at your bookstore.

# **1.5 Items Removed**

Dwarf Type was removed since types are no longer special.

dwarf typeof() was removed since types are no longer special.

Dwarf\_Ellist was removed since element lists no longer are a special format.

Dwarf\_Bounds was removed since bounds have been generalized.

dwarf\_nextdie() was replaced by dwarf\_next\_cu\_header() to reflect the real way dwarf is organized. The dwarf nextdie() was only useful for getting to compilation unit beginnings, so it does not seem harmful to remove it in favor of a more direct function.

dwarf\_childcnt() is removed on grounds that no good use was apparent.

dwarf\_prevline() and dwarf\_nextline() were removed on grounds this is better left to a debugger to do. Similarly, dwarf\_dieline() was removed.

dwarf\_is1stline() was removed as it was not meaningful for the revised dwarf line operations.

Any libdwarf implementation might well decide to support all the removed functionality and to retain the DWARF Version 1 meanings of that functionality. This would be difficult because the original libdwarf draft specification used traditional C library interfaces which confuse the values returned by successful calls with exceptional conditions like failures and 'no more data' indications.

# **1.6 Revision History**

March 93 Work on dwarf2 SGI draft begins

June 94 The function returns are changed to return an error/success code only.

# **2. Types Definitions**

# **2.1 General Description**

The *libdwarf.h* header file contains typedefs and preprocessor definitions of types and symbolic names used to reference objects of *libdwarf*. The types defined by typedefs contained in *libdwarf.h* all use the convention of adding Dwarf\_ as a prefix and can be placed in three categories:

- g Scalar types : The scalar types defined in *libdwarf.h* are defined primarily for notational convenience and identification. Depending on the individual definition, they are interpreted as a value, a pointer, or as a flag.
- g Aggregate types : Some values can not be represented by a single scalar type; they must be represented by a collection of, or as a union of, scalar and/or aggregate types.
- Opaque types : The complete definition of these types is intentionally omitted; their use is as handles for query operations, which will yield either an instance of another opaque type to be used in another query, or an instance of a scalar or aggregate type, which is the actual result.

# **2.2 Scalar Types**

The following are the defined by *libdwarf.h*:

```
typedef int Dwarf Bool;
typedef unsigned long long Dwarf Off;
typedef unsigned long long Dwarf_Unsigned;
typedef unsigned short  Dwarf Half;
typedef unsigned char Dwarf Small;
typedef signed long long Dwarf_Signed;
typedef unsigned long long Dwarf_Addr;
typedef void *Dwarf Ptr;
typedef void (*Dwarf_Handler)(Dwarf_Error *error, Dwarf Ptr errarg);
```
Dwarf\_Ptr is an address for use by the host program calling the library, not for representing pcvalues/addresses within the target object file. Dwarf\_Addr is for pc-values within the target object file. The sample scalar type assignments above are for a *libdwarf.h* that can read and write 32-bit or 64-bit binaries on a 32-bit or 64-bit host machine. The types must be defined appropriately for each implementation of libdwarf. A description of these scalar types in the SGI/MIPS environment is given in Figure 1.

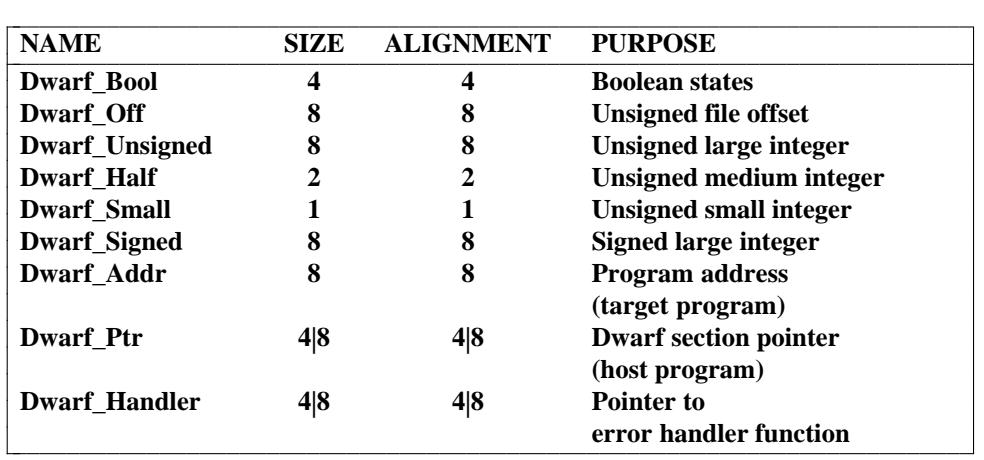

**Figure 1. Scalar Types**

# **2.3 Aggregate Types**

The following aggregate types are defined by the SGI *libdwarf.h*: Dwarf\_Loc, Dwarf\_Locdesc, Dwarf\_Block, Dwarf\_Frame\_Op. While most of libdwarf acts on or returns simple values or opaque pointer types, this small set of structures seems useful.

# **2.3.1 Location Record**

The Dwarf Loc type identifies a single atom of a location description or a location expression.

```
typedef struct {
       Dwarf Small lr atom;
       Dwarf Unsigned lr number;
       Dwarf Unsigned lr number2;
       Dwarf Unsigned lr offset;
} Dwarf_Loc;
```
The 1r atom identifies the atom corresponding to the DW OP  $*$  definition in *dwarf.h* and it represents the operation to be performed in order to locate the item in question.

The  $1r$  number field is the operand to be used in the calculation specified by the  $1r$  atom field; not all atoms use this field. Some atom operations imply signed numbers so it is necessary to cast this to a Dwarf Signed type for those operations.

The  $1r$  number2 field is the second operand specified by the  $1r$  atom field; only DW OP BREGX has this field. Some atom operations imply signed numbers so it may be necessary to cast this to a Dwarf Signed type for those operations.

The 1r offset field is the byte offset (within the block the location record came from) of the atom specified by the  $1r$  atom field. This is set on all atoms. This is useful for operations DW OP SKIP and DW\_OP\_BRA.

# **2.3.2 Location Description**

The Dwarf Locdesc type represents an ordered list of Dwarf Loc records used in the calculation to locate an item. Note that in many cases, the location can only be calculated at runtime of the associated program.

```
typedef struct {
       Dwarf Addr ld lopc;
       Dwarf Addr ld hipc;
       Dwarf Unsigned ld cents;
       Dwarf Loc* ld s;
} Dwarf_Locdesc;
```
The 1d lopc and 1d hipc fields provide an address range for which this location descriptor is valid. Both of these fields are set to *zero* if the location descriptor is valid throughout the scope of the item it is associated with. These addresses are virtual memory addresses, not offsets-from-something. The virtual memory addresses do not account for dso movement (none of the pc values from libdwarf do that, it is up to the consumer to do that).

The 1d cents field contains a count of the number of Dwarf Loc entries pointed to by the 1d s field.

The 1d s field points to an array of Dwarf Loc records.

# **2.3.3 Data Block**

The Dwarf Block type is used to contain the value of an attribute whose form is either DW\_FORM\_block1, DW\_FORM\_block2, DW\_FORM\_block4, DW\_FORM\_block8, or DW\_FORM\_block. Its intended use is to deliver the value for an attribute of any of these forms.

```
typedef struct {
      Dwarf_Unsigned bl_len;
      Dwarf Ptr bl data;
} Dwarf_Block;
```
The bl\_len field contains the length in bytes of the data pointed to by the bl\_data field.

The bl\_data field contains a pointer to the uninterpreted data. Since we use a Dwarf Ptr here one must copy the pointer to some other type (typically an unsigned char \*) so one can add increments to index through the data. The data pointed to by bl\_data is not necessarily at any useful alignment.

#### **2.3.4 Frame Operation Codes**

The Dwarf Frame Op type is used to contain the data of a single instruction of an instruction-sequence of low-level information from the section containing frame information. This is ordinarily used by Internal-level Consumers trying to print everything in detail.

```
typedef struct {
       Dwarf_Small fp_base_op;
       Dwarf Small fp_extended_op;
       Dwarf Half fp reqister;
       Dwarf Signed fp offset;
        Dwarf Offset fp instr offset;
} Dwarf_Frame_Op;
```
fp\_base\_op is the 2-bit basic op code. fp\_extended\_op is the 6-bit extended opcode (if fp\_base\_op indicated there was an extended op code) and is zero otherwise.

fp\_register is any (or the first) register value as defined in the Call Frame Instruction Encodings figure in the dwarf document. If not used with the Op it is 0.

fp\_offset is the address, delta, offset, or second register as defined in the Call Frame Instruction Encodings figure in the dwarf document. If this is an address then the value should be cast to (Dwarf Addr) before being used. In any implementation this field \*must\* be as large as the larger of Dwarf\_Signed and Dwarf\_Addr for this to work properly. If not used with the op it is 0.

fp\_instr\_offset is the byte\_offset (within the instruction stream of the frame instructions) of this operation. It starts at 0 for a given frame descriptor.

# **2.3.5 Macro Details Record**

The Dwarf Macro Details type gives information about a single entry in the .debug.macinfo section.

```
struct Dwarf Macro Details s {
 Dwarf Off dmd offset;
 Dwarf Small dmd_type;
 Dwarf Signed dmd lineno;
 Dwarf Signed dmd fileindex;
 char * dmd macro;
};
```
typedef struct Dwarf\_Macro\_Details\_s Dwarf\_Macro\_Details;

dmd  $\sigma$ ffset is the byte offset, within the .debug\_macinfo section, of this macro information.

dmd type is the type code of this macro info entry (or 0, the type code indicating that this is the end of macro information entries for a compilation unit. See DW\_MACINFO\_define, etc in the DWARF document.

dmd lineno is the line number where this entry was found, or 0 if there is no applicable line number.

dmd fileindex is the file index of the file involved. This is only guaranteed meaningful on a DW\_MACINFO\_start\_file dmd\_type. Set to -1 if unknown (see the functional interface for more details).

dmd\_macro is the applicable string. For a DW\_MACINFO\_define this is the macro name and value. For a DW\_MACINFO\_undef, or this is the macro name. For a DW\_MACINFO\_vendor\_ext this is the vendor-defined string value. For other dmd\_types this is 0.

# **2.4 Opaque Types**

The opaque types declared in *libdwarf.h* are used as descriptors for queries against dwarf information stored in various debugging sections. Each time an instance of an opaque type is returned as a result of a *libdwarf* operation (Dwarf Debug excepted), it should be free'd, using dwarf dealloc() when it is no longer of use. Some functions return a number of instances of an opaque type in a block, by means of a

pointer to the block and a count of the number of opaque descriptors in the block: see the function description for deallocation rules for such functions. The list of opaque types defined in *libdwarf.h* that are pertinent to the Consumer Library, and their intended use is described below.

## typedef struct Dwarf Debug s\* Dwarf Debug;

An instance of the Dwarf Debug type is created as a result of a successful call to dwarf init(), or dwarf elf init(), and is used as a descriptor for subsequent access to most libdwarf functions on that object. The storage pointed to by this descriptor should be not be free'd, using the dwarf dealloc() function. Instead free it with dwarf finish().

## typedef struct Dwarf Die s\* Dwarf Die;

An instance of a Dwarf Die type is returned from a successful call to the dwarf siblingof(), dwarf child, or dwarf offdie() function, and is used as a descriptor for queries about information related to that DIE. The storage pointed to by this descriptor should be free'd, using dwarf dealloc() with the allocation type DW\_DLA\_DIE when no longer needed.

typedef struct Dwarf Line s\* Dwarf Line;

Instances of Dwarf\_Line type are returned from a successful call to the dwarf\_srclines() function, and are used as descriptors for queries about source lines. The storage pointed to by these descriptors should be individually free'd, using dwarf\_dealloc() with the allocation type DW\_DLA\_LINE when no longer needed.

#### typedef struct Dwarf Global s\* Dwarf Global;

Instances of Dwarf\_Global type are returned from a successful call to the dwarf\_get\_globals() function, and are used as descriptors for queries about global names (pubnames). The storage pointed to by these descriptors should be individually free'd, using dwarf\_dealloc() with the allocation type DW\_DLA\_GLOBAL, when no longer needed.

# typedef struct Dwarf Weak s\* Dwarf Weak;

Instances of Dwarf\_Weak type are returned from a successful call to the SGI-specific dwarf get weaks () function, and are used as descriptors for queries about weak names. The storage pointed to by these descriptors should be individually free'd, using dwarf\_dealloc() with the allocation type DW\_DLA\_WEAK when no longer needed.

## typedef struct Dwarf Func s\* Dwarf Func;

Instances of Dwarf\_Func type are returned from a successful call to the SGI-specific dwarf\_get\_funcs() function, and are used as descriptors for queries about static function names. The storage pointed to by these descriptors should be individually free'd, using dwarf\_dealloc() with the allocation type DW\_DLA\_FUNC, when no longer needed.

# typedef struct Dwarf\_Type\_s\* Dwarf\_Type;

Instances of Dwarf\_Type type are returned from a successful call to the SGI-specific dwarf\_get\_types() function, and are used as descriptors for queries about user defined types. The storage pointed to by this descriptor should be individually free'd, using dwarf dealloc() with the allocation type DW\_DLA\_TYPENAME when no longer needed.

typedef struct Dwarf\_Var\_s\* Dwarf\_Var;

Instances of Dwarf\_Var type are returned from a successful call to the SGI-specific dwarf\_get\_vars() function, and are used as descriptors for queries about static variables. The storage pointed to by this descriptor should be individually free'd, using dwarf\_dealloc() with the allocation type DW\_DLA\_VAR when no longer needed.

#### typedef struct Dwarf Error s\* Dwarf Error;

This descriptor points to a structure that provides detailed information about errors detected by libdwarf. Users typically provide a location for libdwarf to store this descriptor for the user to obtain more information about the error. The storage pointed to by this descriptor should be free'd, using dwarf dealloc() with the allocation type DW\_DLA\_ERROR when no longer needed.

#### typedef struct Dwarf Attribute s\* Dwarf Attribute;

Instances of Dwarf\_Attribute type are returned from a successful call to the dwarf  $atrlist()$ , or dwarf  $attr()$  functions, and are used as descriptors for queries about attribute values. The storage pointed to by this descriptor should be individually free'd, using dwarf dealloc() with the allocation type DW\_DLA\_ATTR when no longer needed.

#### typedef struct Dwarf Abbrev s\* Dwarf Abbrev;

An instance of a Dwarf Abbrev type is returned from a successful call to dwarf get abbrev(), and is used as a descriptor for queries about abbreviations in the .debug\_abbrev section. The storage pointed to by this descriptor should be free'd, using dwarf dealloc() with the allocation type DW\_DLA\_ABBREV when no longer needed.

# typedef struct Dwarf Fde s\* Dwarf Fde;

Instances of Dwarf Fde type are returned from a successful call to the dwarf get fde list(), dwarf\_get\_fde\_for\_die(), or dwarf get fde at pc() functions, and are used as descriptors for queries about frames descriptors. The storage pointed to by these descriptors should be individually free'd, using dwarf\_dealloc() with the allocation type DW\_DLA\_FDE when no longer needed.

#### typedef struct Dwarf Cie s\* Dwarf Cie;

Instances of Dwarf Cie type are returned from a successful call to the dwarf get fde list() function, and are used as descriptors for queries about information that is common to several frames. The storage pointed to by this descriptor should be individually free'd, using dwarf dealloc() with the allocation type DW\_DLA\_CIE when no longer needed.

## typedef struct Dwarf\_Arange\_s\* Dwarf\_Arange;

Instances of Dwarf Arange type are returned from successful calls to the dwarf get aranges(), or dwarf get arange() functions, and are used as descriptors for queries about address ranges. The storage pointed to by this descriptor should be individually free'd, using dwarf dealloc() with the allocation type DW\_DLA\_ARANGE when no longer needed.

# **3. Error Handling**

The method for detection and disposition of error conditions that arise during access of debugging information via *libdwarf* is consistent across all *libdwarf* functions that are capable of producing an error. This section describes the method used by *libdwarf* in notifying client programs of error conditions.

Most functions within *libdwarf* accept as an argument a pointer to a Dwarf\_Error descriptor where a Dwarf\_Error descriptor is stored if an error is detected by the function. Routines in the client program that provide this argument can query the Dwarf\_Error descriptor to determine the nature of the error and perform appropriate processing.

A client program can also specify a function to be invoked upon detection of an error at the time the library is initialized (see dwarf init()). When a *libdwarf* routine detects an error, this function is called with two arguments: a code indicating the nature of the error and a pointer provided by the client at initialization (again see dwarf\_init()). This pointer argument can be used to relay information between the error handler and other routines of the client program. A client program can specify or change both the error handling function and the pointer argument after initialization using dwarf seterrhand() and dwarf seterrarg().

In the case where *libdwarf* functions are not provided a pointer to a Dwarf Error descriptor, and no error handling function was provided at initialization, *libdwarf* functions terminate execution by calling abort(3C).

The following lists the processing steps taken upon detection of an error:

- 1. Check the error argument; if not a *NULL* pointer, allocate and initialize a Dwarf\_Error descriptor with information describing the error, place this descriptor in the area pointed to by error, and return a value indicating an error condition.
- 2. If an errhand argument was provided to dwarf init() at initialization, call errhand() passing it the error descriptor and the value of the errarg argument provided to dwarf init(). If the error handling function returns, return a value indicating an error condition.
- 3. Terminate program execution by calling abort(3C).

In all cases, it is clear from the value returned from a function that an error occurred in executing the function, since DW\_DLV\_ERROR is returned.

As can be seen from the above steps, the client program can provide an error handler at initialization, and still provide an error argument to *libdwarf* functions when it is not desired to have the error handler invoked.

If a libdwarf function is called with invalid arguments, the behaviour is undefined. In particular, supplying a NULL pointer to a libdwarf function (except where explicitly permitted), or pointers to invalid addresses or uninitialized data causes undefined behaviour; the return value in such cases is undefined, and the function may fail to invoke the caller supplied error handler or to return a meaningful error number. Implementations also may abort execution for such cases.

# **3.1 Returned values in the functional interface**

Values returned by libdwarf functions to indicate success and errors are enumerated in Figure 2. The DW\_DLV\_NO\_ENTRY case is useful for functions need to indicate that while there was no data to return there was no error either. For example, dwarf\_siblingof() may return DW\_DLV\_NO\_ENTRY to indicate that that there was no sibling to return.

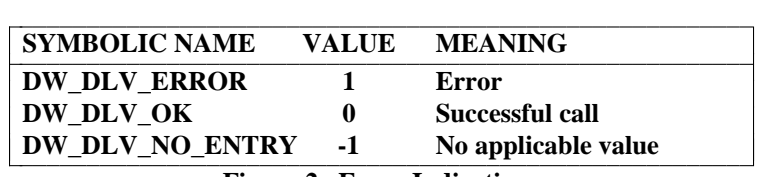

- 10 -

#### **Figure 2. Error Indications**

Each function in the interface that returns a value returns one of the integers in the above figure.

If DW\_DLV\_ERROR is returned and a pointer to a Dwarf\_Error pointer is passed to the function, then a Dwarf Error handle is returned thru the pointer. No other pointer value in the interface returns a value. After the DwarfError is no longer of interest, a dwarf dealloc(dbg,dw err, DW\_DLA\_ERROR) on the error pointer is appropriate to free any space used by the error information.

If DW\_DLV\_NO\_ENTRY is returned no pointer value in the interface returns a value.

If DW\_DLV\_OK is returned the Dwarf\_Error pointer, if supplied, is not touched, but any other values to be returned through pointers are returned. In this case calls (depending on the exact function returning the error) to dwarf dealloc() may be appropriate once the particular pointer returned is no longer of interest.

Pointers passed to allow values to be returned thru them are uniformly the last pointers in each argument list.

All the interface functions are defined from the point of view of the writer-of-the-library (as is traditional for UN\*X library documentation), not from the point of view of the user of the library. The caller might code:

**Dwarf\_Line line; Dwarf\_Signed ret\_loff; Dwarf\_Error err; int retval = dwarf\_lineoff(line,&ret\_loff,&err);**

for the function defined as

# **int dwarf\_lineoff(Dwarf\_Line line,Dwarf\_Signed \*return\_lineoff, Dwarf\_Error\* err);**

and this document refers to the function as returning the value thru \*err or \*return\_lineoff or uses the phrase "returns in the location pointed to by err". Sometimes other similar phrases are used.

# **4. Memory Management**

Several of the functions that comprise *libdwarf* return pointers (opaque descriptors) to structures that have been dynamically allocated by the library. To aid in the management of dynamic memory, the function dwarf\_dealloc() is provided to free storage allocated as a result of a call to a *libdwarf* function. This section describes the strategy that should be taken by a client program in managing dynamic storage.

# **4.1 Read-only Properties**

All pointers (opaque descriptors) returned by or as a result of a *libdwarf Consumer Library* call should be assumed to point to read-only memory. The results are undefined for *libdwarf* clients that attempt to write to a region pointed to by a value returned by a *libdwarf Consumer Library* call.

# **4.2 Storage Deallocation**

See the section "Returned values in the functional interface", above, for the general rules where calls to dwarf dealloc() is appropriate.

In some cases the pointers returned by a *libdwarf* call are pointers to data which is not free-able. The library knows from the allocation type provided to it whether the space is freeable or not and will not free inappropriately when dwarf\_dealloc() is called. So it is vital that dwarf\_dealloc() be called with the proper allocation type.

For most storage allocated by *libdwarf*, the client can free the storage for reuse by calling dwarf\_dealloc(), providing it with the Dwarf\_Debug descriptor specifying the object for which the storage was allocated, a pointer to the area to be free-ed, and an identifier that specifies what the pointer points to (the allocation type). For example, to free a Dwarf\_Die die belonging the the object represented by Dwarf\_Debug dbg, allocated by a call to dwarf\_siblingof(), the call to dwarf dealloc() would be:

```
dwarf_dealloc(dbg, die, DW_DLA_DIE);
```
To free storage allocated in the form of a list of pointers (opaque descriptors), each member of the list should be deallocated, followed by deallocation of the actual list itself. The following code fragment uses an invocation of dwarf attrlist() as an example to illustrate a technique that can be used to free storage from any *libdwarf* routine that returns a list:

```
Dwarf Unsigned atcnt;
Dwarf Attribute *atlist;
int errv;
if ((errv = dwarf attrlist(somedie, &atlist, &atcnt, &error)) == DW_DLV_OK) {
        for (i = 0; i < atcnt; +i) {
                /* use atlist[i] */dwarf dealloc(dbg, atlist[i], DW DLA ATTR);
        }
        dwarf_dealloc(dbg, atlist, DW_DLA_LIST);
}
```
The Dwarf Debug returned from dwarf init() or dwarf elf init() cannot be free'd using dwarf dealloc(). The function dwarf finish() will deallocate all dynamic storage associated with an instance of a Dwarf Debug type. In particular, it will deallocate all dynamically allocated space associated with the Dwarf\_Debug descriptor, and finally make the descriptor invalid.

An Dwarf Error returned from dwarf init() or dwarf elf init() in case of a failure cannot be free'd using dwarf\_dealloc(). The only way to free the Dwarf\_Error from either of those calls is to use *free(3)* directly. Every Dwarf\_Error must be free'd by dwarf\_dealloc() except those returned by dwarf\_init() or dwarf\_elf\_init().

The codes that identify the storage pointed to in calls to dwarf dealloc() are described in figure 3.

| <b>IDENTIFIER</b>       | <b>USED TO FREE</b>                 |
|-------------------------|-------------------------------------|
| <b>DW DLA STRING</b>    | char*                               |
| DW DLA LOC              | <b>Dwarf</b> Loc                    |
| DW DLA LOCDESC          | <b>Dwarf Locdesc</b>                |
| DW DLA ELLIST           | Dwarf_Ellist (not used)             |
| <b>DW DLA BOUNDS</b>    | <b>Dwarf_Bounds (not used)</b>      |
| <b>DW DLA BLOCK</b>     | <b>Dwarf Block</b>                  |
| <b>DW DLA DEBUG</b>     | Dwarf_Debug (do not use)            |
| DW DLA DIE              | <b>Dwarf</b> Die                    |
| DW DLA LINE             | <b>Dwarf</b> Line                   |
| <b>DW DLA ATTR</b>      | <b>Dwarf Attribute</b>              |
| DW DLA TYPE             | Dwarf_Type (not used)               |
| <b>DW DLA SUBSCR</b>    | <b>Dwarf Subscr (not used)</b>      |
| DW DLA GLOBAL           | <b>Dwarf Global</b>                 |
| <b>DW DLA ERROR</b>     | <b>Dwarf Error</b>                  |
| DW DLA LIST             | a list of opaque descriptors        |
| DW DLA LINEBUF          | Dwarf Line* (not used)              |
| DW DLA ARANGE           | <b>Dwarf</b> Arange                 |
| <b>DW DLA ABBREV</b>    | <b>Dwarf Abbrev</b>                 |
| DW DLA FRAME OP         | <b>Dwarf Frame Op</b>               |
| DW DLA CIE              | <b>Dwarf Cie</b>                    |
| <b>DW DLA FDE</b>       | <b>Dwarf Fde</b>                    |
| <b>DW_DLA_LOC_BLOCK</b> | <b>Dwarf</b> Loc Block              |
| DW DLA FRAME BLOCK      | <b>Dwarf_Frame Block (not used)</b> |
| <b>DW_DLA_FUNC</b>      | <b>Dwarf Func</b>                   |
| <b>DW DLA TYPENAME</b>  | <b>Dwarf Type</b>                   |
| DW DLA VAR              | <b>Dwarf Var</b>                    |
| DW DLA WEAK             | <b>Dwarf Weak</b>                   |
|                         |                                     |

**Figure 3. Allocation/Deallocation Identifiers**

# **5. Functional Interface**

This section describes the functions available in the *libdwarf* library. Each function description includes its definition, followed by one or more paragraph describing the function's operation.

The following sections describe these functions.

# **5.1 Initialization Operations**

These functions are concerned with preparing an object file for subsequent access by the functions in *libdwarf* and with releasing allocated resources when access is complete.

# **5.1.1 dwarf\_init()**

```
int dwarf_init(
        int fd,
        Dwarf Unsigned access,
        Dwarf_Handler errhand,
        Dwarf_Ptr errarg,
        Dwarf Debug * dbg,
        Dwarf_Error *error)
```
When it returns DW\_DLV\_OK, the function dwarf\_init() returns thru dbg a Dwarf\_Debug descriptor that represents a handle for accessing debugging records associated with the open file descriptor fd. DW\_DLV\_NO\_ENTRY is returned if the object does not contain DWARF debugging information. DW\_DLV\_ERROR is returned if an error occurred. The access argument indicates what access is allowed for the section. The DW\_DLC\_READ parameter is valid for read access (only read access is defined or discussed in this document). The errhand argument is a pointer to a function that will be invoked whenever an error is detected as a result of a *libdwarf* operation. The errarg argument is passed as an argument to the errhand function. The file descriptor associated with the fd argument must refer to an ordinary file (i.e. not a pipe, socket, device, /proc entry, etc.), be opened with the at least as much permission as specified by the access argument, and cannot be closed or used as an argument to any system calls by the client until after dwarf finish() is called. The seek position of the file associated with fd is undefined upon return of dwarf init().

With SGI IRIX, by default it is allowed that the app close () fd immediately after calling dwarf  $init()$ , but that is not a portable approach (that it works is an accidental side effect of the fact that SGI IRIX uses ELF C READ MMAP in its hidden internal call to elf begin()). The portable approach is to consider that fd must be left open till after the corresponding dwarf\_finish() call has returned.

Since dwarf\_init() uses the same error handling processing as other *libdwarf* functions (see *Error Handling* above), client programs will generally supply an error parameter to bypass the default actions during initialization unless the default actions are appropriate.

# **5.1.2 dwarf\_elf\_init()**

```
int dwarf_elf_init(
        Elf * elf file pointer,
        Dwarf Unsigned access,
        Dwarf_Handler errhand,
        Dwarf_Ptr errarg,
        Dwarf Debug * dbg,
        Dwarf_Error *error)
```
The function dwarf elf init() is identical to dwarf init() except that an open Elf  $*$ pointer is passed instead of a file descriptor. In systems supporting ELF object files this may be more space or time-efficient than using dwarf init (). The client is allowed to use the Elf  $*$  pointer for its own purposes without restriction during the time the Dwarf\_Debug is open, except that the client should not elf\_end() the pointer till after dwarf\_finish is called.

# **5.1.3 dwarf\_get\_elf()**

```
int dwarf_get_elf(
       Dwarf_Debug dbg,
       Elf ** elf,
       Dwarf_Error *error)
```
When it returns DW\_DLV\_OK, the function dwarf\_get\_elf() returns thru the pointer elf the Elf

\* handle used to access the object represented by the Dwarf\_Debug descriptor dbg. It returns DW\_DLV\_ERROR on error.

Because int dwarf\_init() opens an Elf descriptor on its fd and dwarf\_finish() does not close that descriptor, an app should use dwarf\_get\_elf and should call elf\_end with the pointer returned thru the Elf\*\* handle created by int dwarf init().

This function is not meaningful for a system that does not used the Elf format for objects.

#### **5.1.4 dwarf\_finish()**

```
int dwarf_finish(
        Dwarf_Debug dbg,
        Dwarf_Error *error)
```
The function dwarf\_finish() releases all *Libdwarf* internal resources associated with the descriptor dbg, and invalidates dbg. It returns DW\_DLV\_ERROR if there is an error during the finishing operation. It returns DW\_DLV\_OK for a successful operation.

Because int dwarf\_init() opens an Elf descriptor on its fd and dwarf\_finish() does not close that descriptor, an app should use dwarf\_get\_elf and should call elf\_end with the pointer returned thru the Elf\*\* handle created by int dwarf init().

# **5.2 Debugging Information Entry Delivery Operations**

These functions are concerned with accessing debugging information entries.

# **5.2.1 Debugging Information Entry Debugger Delivery Operations**

#### **5.2.2 dwarf\_next\_cu\_header()**

```
int dwarf_next_cu_header(
       Dwarf_debug dbg,
       Dwarf Unsigned *cu_header_length,
       Dwarf_Half *version stamp,
       Dwarf Unsigned *abbrev offset,
       Dwarf Half *address size,
       Dwarf Unsigned *next cu header,
       Dwarf Error *error);
```
The function dwarf next cu header() returns DW\_DLV\_ERROR if it fails, and DW\_DLV\_OK if it succeeds.

If it succeeds, \*next cu header is set to the offset in the .debug\_info section of the next compilation-unit header if it succeeds. On reading the last compilation-unit header in the .debug\_info section it contains the size of the .debug\_info section. The next call to dwarf next cu header() returns DW\_DLV\_NO\_ENTRY\_without reading a compilation-unit or setting \*next\_cu\_header. Subsequent calls to dwarf next cu header () repeat the cycle by reading the first compilation-unit and so on.

The other values returned through pointers are the values in the compilation-unit header. If any of cu\_header\_length, version\_stamp, abbrev\_offset, or address\_size is NULL, the argument is ignored (meaning it is not an error to provide a NULL pointer).

# **5.2.3 dwarf\_siblingof()**

```
int dwarf_siblingof(
        Dwarf_Debug dbg,
        Dwarf_Die die,
        Dwarf_Die *return_sib,
        Dwarf_Error *error)
```
The function dwarf siblingof() returns DW\_DLV\_ERROR and sets the error pointer on error. If there is no sibling it returns DW\_DLV\_NO\_ENTRY. When it succeeds, dwarf siblingof() returns DW\_DLV\_OK and sets \*return\_sib to the Dwarf\_Die descriptor of the sibling of die. If die is *NULL*, the Dwarf\_Die descriptor of the first die in the compilation-unit is returned. This die has the DW TAG compile unit tag.

# **5.2.4 dwarf\_child()**

```
int dwarf_child(
        Dwarf_Die die,
        Dwarf Die *return kid,
        Dwarf_Error *error)
```
The function dwarf child() returns DW\_DLV\_ERROR and sets the error die on error. If there is no child it returns DW\_DLV\_NO\_ENTRY. When it succeeds, dwarf\_child() returns DW\_DLV\_OK and sets \*return kid to the Dwarf Die descriptor of the first child of die. The function dwarf siblingof() can be used with the return value of dwarf child() to access the other children of die.

# **5.2.5 dwarf\_offdie()**

```
int dwarf_offdie(
        Dwarf_Debug dbg,
        Dwarf Off offset,
        Dwarf Die *return die,
        Dwarf_Error *error)
```
The function dwarf offdie() returns DW\_DLV\_ERROR and sets the error die on error. When it succeeds, dwarf offdie() returns DW\_DLV\_OK and sets \*return\_die to the the Dwarf\_Die descriptor of the debugging information entry at offset in the section containing debugging information entries i.e the .debug\_info section. A return of DW\_DLV\_NO\_ENTRY means that the offset in the section is of a byte containing all 0 bits, indicating that there is no abbreviation code. Meaning this 'die offset' is not the offset of a real die, but is instead an offset of a null die, a padding die, or of some random zero byte: this should not be returned in normal use. It is the user's responsibility to make sure that offset is the start of a valid debugging information entry. The result of passing it an invalid offset could be chaos.

# **5.3 Debugging Information Entry Query Operations**

These queries return specific information about debugging information entries or a descriptor that can be used on subsequent queries when given a Dwarf\_Die descriptor. Note that some operations are specific to debugging information entries that are represented by a Dwarf\_Die descriptor of a specific type. For example, not all debugging information entries contain an attribute having a name, so consequently, a call to dwarf\_diename() using a Dwarf\_Die descriptor that does not have a name attribute will return DW\_DLV\_NO\_ENTRY. This is not an error, i.e. calling a function that needs a specific attribute is not an error for a die that does not contain that specific attribute.

There are several methods that can be used to obtain the value of an attribute in a given die:

- 1. Call dwarf\_hasattr() to determine if the debugging information entry has the attribute of interest prior to issuing the query for information about the attribute.
- 2. Supply an error argument, and check its value after the call to a query indicates an unsuccessful return, to determine the nature of the problem. The error argument will indicate whether an error occurred, or the specific attribute needed was missing in that die.
- 3. Arrange to have an error handling function invoked upon detection of an error (see dwarf init()).
- 4. Call dwarf attrlist() and iterate through the returned list of attributes, dealing with each one as appropriate.

# **5.3.1 dwarf\_tag()**

```
int dwarf_tag(
        Dwarf_Die die,
        Dwarf Half *tagval,
        Dwarf_Error *error)
```
The function dwarf tag() returns the *tag* of die thru the pointer tagval if it succeeds. It returns DW\_DLV\_OK if it succeeds. It returns DW\_DLV\_ERROR on error.

#### **5.3.2 dwarf\_dieoffset()**

```
int dwarf_dieoffset(
        Dwarf_Die die,
        Dwarf Off * return offset,
        Dwarf_Error *error)
```
When it succeeds, the function dwarf\_dieoffset() returns DW\_DLV\_OK and sets \*return\_offset to the position of die in the section containing debugging information entries (the return\_offset is a section-relative offset). In other words, it sets return\_offset to the offset of the start of the debugging information entry described by die in the section containing die's i.e .debug\_info. It returns DW\_DLV\_ERROR on error.

# **5.3.3 dwarf\_die\_CU\_offset()**

```
int dwarf_die_CU_offset(
        Dwarf_Die die,
        Dwarf Off *return offset,
        Dwarf_Error *error)
```
The function dwarf die CU offset() is similar to dwarf dieoffset(), except that it puts the offset of the DIE represented by the Dwarf\_Die die, from the start of the compilation-unit that it belongs to rather than the start of .debug\_info (the return\_offset is a CU-relative offset).

#### **5.3.4 dwarf\_diename()**

```
int dwarf_diename(
        Dwarf_Die die,
        char ** return name,
        Dwarf_Error *error)
```
When it succeeds, the function  $d$ warf  $d$ iename() returns DW\_DLV\_OK and sets \*return\_name to a pointer to a null-terminated string of characters that represents the name attribute of die. It returns DW\_DLV\_NO\_ENTRY if die does not have a name attribute. It returns DW\_DLV\_ERROR if an error occurred. The storage pointed to by a successful return of dwarf\_diename() should be free'd using the allocation type DW\_DLA\_STRING when no longer of interest (see dwarf\_dealloc()).

# **5.3.5 dwarf\_attrlist()**

```
int dwarf_attrlist(
        Dwarf_Die die,
        Dwarf Attribute** attrbuf,
        Dwarf Signed *attrcount,
        Dwarf_Error *error)
```
When it returns DW\_DLV\_OK, the function dwarf\_attrlist() sets attrbuf to point to an array of Dwarf\_Attribute descriptors corresponding to each of the attributes in die, and returns the number of elements in the array thru attrcount. DW\_DLV\_NO\_ENTRY is returned if the count is zero (no attrbuf is allocated in this case). DW\_DLV\_ERROR is returned on error. On a successful return from dwarf\_attrlist(), each of the Dwarf\_Attribute descriptors should be individually free'd using dwarf dealloc() with the allocation type DW\_DLA\_ATTR, followed by free-ing the list pointed to by \*attrbuf using dwarf\_dealloc() with the allocation type DW\_DLA\_LIST, when no longer of interest (see dwarf\_dealloc()).

Freeing the attrlist:

```
Dwarf Unsigned atcnt;
Dwarf Attribute *atlist;
int errv;
if ((errv = dwarf_attrlist(somedie, &atlist,&atcnt, &error)) == DW_DLV_OK) {
        for (i = 0; i < atcnt; +i) {
                /* use atlist[i] */dwarf dealloc(dbg, atlist[i], DW DLA ATTR);
        }
        dwarf_dealloc(dbg, atlist, DW_DLA_LIST);
}
```
# **5.3.6 dwarf\_hasattr()**

```
int dwarf_hasattr(
        Dwarf_Die die,
        Dwarf Half attr,
        Dwarf_Bool *return_bool,
        Dwarf_Error *error)
```
When it succeeds, the function dwarf hasattr() returns DW\_DLV\_OK and sets \*return bool to *non-zero* if die has the attribute attr and *zero* otherwise. If it fails, it returns DW\_DLV\_ERROR.

# **5.3.7 dwarf\_attr()**

```
int dwarf_attr(
       Dwarf_Die die,
       Dwarf Half attr,
       Dwarf Attribute *return_attr,
       Dwarf_Error *error)
```
When it returns DW DLV OK, the function dwarf  $attr()$  sets \*return attr to the Dwarf Attribute descriptor of die having the attribute attr. It returns *W\_DLV\_NO\_ENTRY* if attr is not contained in die. It returns **W\_DLV\_ERROR** if an error occurred.

# **5.3.8 dwarf\_lowpc()**

```
int dwarf_lowpc(
       Dwarf Die die,
       Dwarf Addr * return_lowpc,
       Dwarf_Error * error)
```
The function  $d$ warf  $l$ owpc() returns DW DLV OK and sets \*return  $l$ owpc to the low program counter value associated with the die descriptor if die represents a debugging information entry with this attribute. It returns DW\_DLV\_NO\_ENTRY if die does not have this attribute. It returns DW\_DLV\_ERROR if an error occurred.

#### **5.3.9 dwarf\_highpc()**

```
int dwarf_highpc(
        Dwarf_Die die,
        Dwarf Addr * return highpc,
        Dwarf_Error *error)
```
The function dwarf\_highpc() returns DW\_DLV\_OK and sets \*return\_highpc the high program counter value associated with the die descriptor if die represents a debugging information entry with this attribute. It returns DW\_DLV\_NO\_ENTRY if die does not have this attribute. It returns DW\_DLV\_ERROR if an error occurred.

#### **5.3.10 dwarf\_bytesize()**

```
Dwarf_Signed dwarf_bytesize(
       Dwarf Die die,
       Dwarf Unsigned *return size,
       Dwarf Error *error)
```
When it succeeds, dwarf bytesize() returns DW\_DLV\_OK and sets \*return size to the number of bytes needed to contain an instance of the aggregate debugging information entry represented by die. It returns DW\_DLV\_NO\_ENTRY if die does not contain the byte size attribute DW AT byte size. It returns DW DLV ERROR if an error occurred.

### **5.3.11 dwarf\_bitsize()**

```
int dwarf_bitsize(
        Dwarf_Die die,
        Dwarf Unsigned *return size,
        Dwarf_Error *error)
```
When it succeeds, dwarf  $bitsize()$  returns DW\_DLV\_OK and sets \*return size to the number of bits occupied by the bit field value that is an attribute of the given die. It returns DW\_DLV\_NO\_ENTRY if die does not contain the bit size attribute DW\_AT\_bit\_size. It returns DW\_DLV\_ERROR if an error occurred.

# **5.3.12 dwarf\_bitoffset()**

```
int dwarf_bitoffset(
       Dwarf_Die die,
       Dwarf Unsigned *return size,
       Dwarf_Error *error)
```
When it succeeds, dwarf bitoffset() returns DW\_DLV\_OK and sets \*return size to the number of bits to the left of the most significant bit of the bit field value. This bit offset is not necessarily the net bit offset within the structure or class, since DW AT\_data\_member\_location may give a byte offset to this DIE and the bit offset returned through the pointer does not include the bits in the byte offset. It returns DW\_DLV\_NO\_ENTRY if die does not contain the bit offset attribute DW AT bit offset. It returns DW DLV ERROR if an error occurred.

#### **5.3.13 dwarf\_srclang()**

```
int dwarf_srclang(
       Dwarf_Die die,
       Dwarf Unsigned *return lang,
       Dwarf_Error *error)
```
When it succeeds, dwarf srclang() returns DW\_DLV\_OK and sets \*return\_lang to a code indicating the source language of the compilation unit represented by the descriptor die. It returns DW\_DLV\_NO\_ENTRY if die does not represent a source file debugging information entry (i.e. contain the attribute DW\_AT\_language). It returns DW\_DLV\_ERROR if an error occurred.

#### **5.3.14 dwarf\_arrayorder()**

```
int dwarf_arrayorder(
       Dwarf_Die die,
       Dwarf Unsigned *return order,
       Dwarf_Error *error)
```
When it succeeds, dwarf arrayorder() returns DW\_DLV\_OK and sets \*return\_order a code indicating the ordering of the array represented by the descriptor die. It returns DW\_DLV\_NO\_ENTRY if die does not contain the array order attribute DW\_AT\_ordering. It returns DW\_DLV\_ERROR if an error occurred.

# **5.4 Attribute Form Queries**

Based on the attribute's form, these operations are concerned with returning uninterpreted attribute data. Since it is not always obvious from the return value of these functions if an error occurred, one should always supply an error parameter or have arranged to have an error handling function invoked (see dwarf  $init()$  to determine the validity of the returned value and the nature of any errors that may have occurred.

A Dwarf Attribute descriptor describes an attribute of a specific die. Thus, each Dwarf Attribute descriptor is implicitly associated with a specific die.

- 20 -

## **5.4.1 dwarf\_hasform()**

```
nt dwarf_hasform(
        Dwarf Attribute attr,
        Dwarf_Half form,
        Dwarf Bool *return hasform,
        Dwarf_Error *error)
```
The function dwarf\_hasform() returns DW\_DLV\_OK and and puts a *non-zero* value in the \*return hasform boolean if the attribute represented by the Dwarf Attribute descriptor attr has the attribute form form. If the attribute does not have that form *zero* is put into \*return\_hasform. DW\_DLV\_ERROR is returned on error.

### **5.4.2 dwarf\_whatform()**

```
int dwarf_whatform(
       Dwarf Attribute attr,
       Dwarf Half *return_form,
       Dwarf_Error *error)
```
When it succeeds, dwarf\_whatform() returns DW\_DLV\_OK and sets \*return\_form to the attribute form code of the attribute represented by the Dwarf\_Attribute descriptor attr. It returns DW\_DLV\_ERROR on error.

#### **5.4.3 dwarf\_whatattr()**

```
int dwarf_whatattr(
       Dwarf_Attribute attr,
       Dwarf Half *return_attr,
       Dwarf_Error *error)
```
When it succeeds, dwarf whatattr() returns DW\_DLV\_OK and sets \*return attr to the attribute code represented by the Dwarf\_Attribute descriptor attr. It returns DW\_DLV\_ERROR on error.

#### **5.4.4 dwarf\_formref()**

```
int dwarf_formref(
       Dwarf_Attribute attr,
       Dwarf Off *return offset,
       Dwarf_Error *error)
```
When it succeeds, dwarf formref() returns DW\_DLV\_OK and sets \*return\_offset to the CUrelative offset represented by the descriptor attr if the form of the attribute belongs to the REFERENCE class. attr must be a CU-local reference, not form DW\_FORM\_ref\_addr. It is an error for the form to not belong to this class or to be form DW\_FORM\_ref\_addr. It returns DW\_DLV\_ERROR on error. See also dwarf global formref below.

#### **5.4.5 dwarf\_global\_formref()**

```
int dwarf_global_formref(
       Dwarf Attribute attr,
       Dwarf Off *return offset,
       Dwarf_Error *error)
```
When it succeeds, dwarf\_global\_formref() returns DW\_DLV\_OK and sets \*return\_offset to the .debug\_info-section-relative offset represented by the descriptor  $attr$  if the form of the attribute belongs to the REFERENCE class. attr can be any legal REFERENCE class form including DW\_FORM\_ref\_addr. It is an error for the form to not belong to this class. It returns DW\_DLV\_ERROR on error. See also dwarf\_formref above.

# **5.4.6 dwarf\_formaddr()**

```
int dwarf_formaddr(
       Dwarf Attribute attr,
       Dwarf Addr * return_addr,
       Dwarf_Error *error)
```
When it succeeds, dwarf formaddr() returns DW\_DLV\_OK and sets \*return addr to the address represented by the descriptor attr if the form of the attribute belongs to the ADDRESS class. It is an error for the form to not belong to this class. It returns DW\_DLV\_ERROR on error.

# **5.4.7 dwarf\_formflag()**

```
int dwarf_formflag(
        Dwarf Attribute attr,
        Dwarf Bool * return bool,
        Dwarf_Error *error)
```
When it succeeds, dwarf\_formflag() returns DW\_DLV\_OK and sets \*return\_bool 1 (i.e. true) (if the attribute has a non-zero value) or 0 (i.e. false) (if the attribute has a zero value). It returns DW\_DLV\_ERROR on error or if the attr does not have form flag.

# **5.4.8 dwarf\_formudata()**

```
int dwarf_formudata(
       Dwarf Attribute attr,
       Dwarf Unsigned * return uvalue,
       Dwarf Error * error)
```
The function dwarf\_formudata() returns DW\_DLV\_OK and sets \*return\_uvalue to the Dwarf Unsigned value of the attribute represented by the descriptor attr if the form of the attribute belongs to the CONSTANT class. It is an error for the form to not belong to this class. It returns DW\_DLV\_ERROR on error.

# **5.4.9 dwarf\_formsdata()**

```
int dwarf_formsdata(
       Dwarf Attribute attr,
        Dwarf Signed * return svalue,
       Dwarf_Error *error)
```
The function dwarf\_formsdata() returns DW\_DLV\_OK and sets \*return\_svalue to the Dwarf Signed value of the attribute represented by the descriptor attr if the form of the attribute belongs to the CONSTANT class. It is an error for the form to not belong to this class. If the size of the data attribute referenced is smaller than the size of the Dwarf Signed type, its value is sign extended. It returns DW\_DLV\_ERROR on error.

# **5.4.10 dwarf\_formblock()**

int dwarf\_formblock( Dwarf\_Attribute attr, Dwarf\_Block \*\* return block, Dwarf Error \* error)

The function dwarf formblock() returns DW\_DLV\_OK and sets \*return\_block to a pointer to a Dwarf\_Block structure containing the value of the attribute represented by the descriptor attr if the form of the attribute belongs to the BLOCK class. It is an error for the form to not belong to this class. The storage pointed to by a successful return of dwarf formblock() should be free'd using the allocation type DW\_DLA\_BLOCK, when no longer of interest (see dwarf\_dealloc()). It returns DW\_DLV\_ERROR on error.

# **5.4.11 dwarf\_formstring()**

```
int dwarf_formstring(
       Dwarf_Attribute attr,
       char ** return string,
       Dwarf_Error *error)
```
The function dwarf formstring() returns DW\_DLV\_OK and sets \*return string to a pointer to a null-terminated string containing the value of the attribute represented by the descriptor attr if the form of the attribute belongs to the STRING class. It is an error for the form to not belong to this class. The storage pointed to by a successful return of dwarf formstring() should be free'd using the allocation type DW\_DLA\_STRING when no longer of interest (see dwarf\_dealloc()). It returns DW\_DLV\_ERROR on error.

# **5.4.11.1 dwarf\_loclist()**

```
int dwarf_loclist(
       Dwarf Attribute attr,
       Dwarf Locdesc **llbuf,
       Dwarf Signed *listlen,
       Dwarf_Error *error)
```
The function dwarf  $localist() sets *llbuf$  to point to an array of Dwarf Locdesc pointers corresponding to each of the location expressions in a location list, and sets \*listlen to the number of elements in the array and returns DW\_DLV\_OK if the attribute is appropriate. It returns DW\_DLV\_ERROR on error. dwarf\_loclist() works on DW\_AT\_location, DW AT data member location,  $DW$  AT vtable elem location, DW AT string length, DW AT use location, and DW AT return addr attributes.

Storage allocated by a successful call of dwarf\_loclist() should be deallocated when no longer of interest (see dwarf\_dealloc()). The block of Dwarf\_Loc structs pointed to by the ld\_s field of each Dwarf\_Locdesc structure should be deallocated with the allocation type DW\_DLA\_LOC\_BLOCK. This should be followed by deallocation of the llbuf using the allocation type DW\_DLA\_LOCDESC.

```
Dwarf Signed lcnt;
Dwarf Locdesc *llbuf;
int lres;
if ((lres = dwarf loclist(someattr, &llbuf, &lcnt &error)) == DW_DLV_OK) {
        for (i = 0; i < lcnt; ++i) {
            /* use llbuf[i] *//* Deallocate Dwarf_Loc block of llbuf[i] */
            dwarf dealloc(dbg, llbuf[i].ld s, DW_DLA_LOC_BLOCK);
        }
        dwarf dealloc(dbg, llbuf, DW_DLA_LOCDESC);
}
```
- 23 -

# **5.5 Line Number Operations**

These functions are concerned with accessing line number entries, mapping debugging information entry objects to their corresponding source lines, and providing a mechanism for obtaining information about line number entries. Although, the interface talks of "lines" what is really meant is "statements". In case there is more than one statement on the same line, there will be at least one descriptor per statement, all with the same line number. If column number is also being represented they will have the column numbers of the start of the statements also represented.

There can also be more than one Dwarf\_Line per statement. For example, if a file is preprocessed by a language translator, this could result in translator output showing 2 or more sets of line numbers per translated line of output.

# **5.5.1 Get A Set of Lines**

The function returns information about every source line for a particular compilation-unit. The compilation-unit is specified by the corresponding die.

### **5.5.1.1 dwarf\_srclines()**

```
int dwarf_srclines(
        Dwarf_Die die,
        Dwarf Line **linebuf,
        Dwarf Signed *linecount,
        Dwarf_Error *error)
```
The function dwarf srclines() places all line number descriptors for a single compilation unit into a single block, sets \*linebuf to point to that block, sets \*linecount to the number of descriptors in this block and returns DW\_DLV\_OK. The compilation-unit is indicated by the given die which must be a compilation-unit die. It returns DW\_DLV\_ERROR on error. On successful return, each line number information structure pointed to by an entry in the block should be free'd using  $d$ warf  $d$ ealloc() with the allocation type DW\_DLA\_LINE when no longer of interest. Also the block of descriptors itself should be free'd using dwarf dealloc() with the allocation type DW\_DLA\_LIST when no longer of interest.

```
Dwarf Signed cnt;
Dwarf Line *linebuf;
int sres;
if ((sres = dwarf srclines(somedie, &linebuf, &cnt, &error)) == DW_DLV_OK) {
        for (i = 0; i < crit; ++i) {
                /* use linebuf[i] */
                dwarf dealloc(dbg, linebuf[i], DW DLA LINE);
        }
        dwarf dealloc(dbg, linebuf, DW_DLA_LIST);
}
```
## **5.5.2 Get the set of Source File Names**

The function returns the names of the source files that have contributed to the compilation-unit represented by the given DIE. Only the source files named in the statement program prologue are returned.

```
int dwarf_srcfiles(
        Dwarf_Die die,
        char ***srcfiles,
        Dwarf Signed *srccount,
        Dwarf_Error *error)
```
When it succeeds dwarf srcfiles() returns DW\_DLV\_OK and puts the number of source files named in the statement program prologue indicated by the given die into \*srccount. Source files defined in the statement program are ignored. The given die should have the tag DW\_TAG\_compile\_unit. The location pointed to by srcfiles is set to point to a list of pointers to null-terminated strings that name the source files. On a successful return from this function, each of the strings returned should be individually free'd using dwarf\_dealloc() with the allocation type DW\_DLA\_STRING when no longer of interest. This should be followed by free-ing the list using dwarf dealloc() with the allocation type DW\_DLA\_LIST. It returns DW\_DLV\_ERROR on error. It returns DW\_DLV\_NO\_ENTRY if there is no corresponding statement program (i.e., if there is no line information).

```
Dwarf Signed cnt;
char **srcfiles;
int res;
if ((res = dwarf srcfiles(somedie, &srcfiles, &cnt &error)) == DW_DLV_OK) {
        for (i = 0; i < crit; ++i) {
                /* use srcfiles[i] */
                dwarf dealloc(dbg, srcfiles[i], DW_DLA_STRING);
        }
        dwarf_dealloc(dbg, srcfiles, DW_DLA_LIST);
}
```
# **5.5.3 Get information about a Single Table Line**

The following functions can be used on the Dwarf\_Line descriptors returned by dwarf srclines() to obtain information about the source lines.

### **5.5.3.1 dwarf\_linebeginstatement()**

```
int dwarf_linebeginstatement(
        Dwarf_Line line,
        Dwarf Bool *return bool,
        Dwarf_Error *error)
```
The function dwarf linebeginstatement() returns DW\_DLV\_OK and sets \*return bool to *non-zero* (if line represents a line number entry that is marked as beginning a statement). or *zero* ((if line represents a line number entry that is not marked as beginning a statement). It returns DW\_DLV\_ERROR on error. It never returns DW\_DLV\_NO\_ENTRY.

## **5.5.3.2 dwarf\_lineendsequence()**

```
int dwarf_lineendsequence(
        Dwarf Line line,
        Dwarf Bool *return bool,
        Dwarf_Error *error)
```
The function dwarf\_lineendsequence() returns DW\_DLV\_OK and sets \*return\_bool *nonzero* if line represents a line number entry that is marked as ending a text sequence) or *zero* ((if line represents a line number entry that is not marked as ending a text sequence). It returns DW\_DLV\_ERROR on error. It never returns DW\_DLV\_NO\_ENTRY.

#### **5.5.3.3 dwarf\_lineno()**

```
int dwarf_lineno(
       Dwarf Line line,
       Dwarf_Unsigned * returned_lineno,
       Dwarf Error * error)
```
The function dwarf lineno() returns DW\_DLV\_OK and sets \*return\_lineno to the source statement line number corresponding to the descriptor line. It returns DW\_DLV\_ERROR on error. It never returns DW\_DLV\_NO\_ENTRY.

#### **5.5.3.4 dwarf\_lineaddr()**

```
int dwarf_lineaddr(
       Dwarf Line line,
       Dwarf Addr *return lineaddr,
       Dwarf_Error *error)
```
The function dwarf lineaddr() returns DW\_DLV\_OK and sets \*return lineaddr to the address associated with the descriptor line. It returns DW\_DLV\_ERROR on error. It never returns DW\_DLV\_NO\_ENTRY.

## **5.5.3.5 dwarf\_lineoff()**

```
int dwarf_lineoff(
       Dwarf_Line line,
       Dwarf Signed * return lineoff,
       Dwarf_Error *error)
```
The function dwarf lineoff() returns DW\_DLV\_OK and sets \*return\_lineoff to the column number at which the statement represented by line begins. It sets return\_lineoff to *-1* if the column number of the statement is not represented (meaning the producer library call was given zero as the column number).

On error it returns DW\_DLV\_ERROR. It never returns DW\_DLV\_NO\_ENTRY.

#### **5.5.3.6 dwarf\_linesrc()**

```
int dwarf_linesrc(
       Dwarf Line line,
       char ** return linesrc,
       Dwarf_Error *error)
```
The function dwarf linesrc() returns DW\_DLV\_OK and sets \*return\_linesrc to a pointer to a null-terminated string of characters that represents the name of the source-file where line occurs. It returns DW\_DLV\_ERROR on error.

If the applicable file name in the line table Statement Program Prolog does not start with a '/' character the string in DW AT\_comp\_dir (if applicable and present) or the applicable directory name from the line Statement Program Prolog is prepended to the file name in the line table Statement Program Prolog to make a full path.

The storage pointed to by a successful return of dwarf\_linesrc() should be free'd using dwarf dealloc() with the allocation type DW\_DLA\_STRING when no longer of interest. It never returns DW\_DLV\_NO\_ENTRY.

#### **5.5.3.7 dwarf\_lineblock()**

```
int dwarf_lineblock(
        Dwarf Line line,
        Dwarf Bool *return bool,
        Dwarf_Error *error)
```
The function dwarf lineblock() returns DW\_DLV\_OK and sets \*return\_linesrc to non-zero (i.e. true)(if the line is marked as beginning a basic block) or zero (i.e. false) (if the line is marked as not beginning a basic block). It returns DW\_DLV\_ERROR on error. It never returns DW\_DLV\_NO\_ENTRY.

### **5.6 Global Name Space Operations**

These operations operate on the .debug\_pubnames section of the debugging information.

# **5.6.1 Debugger Interface Operations**

```
5.6.1.1 dwarf_get_globals()
```

```
int dwarf_get_globals(
        Dwarf_Debug dbg,
        Dwarf Global **globals,
        Dwarf_Signed * return_count,
        Dwarf_Error *error)
```
The function dwarf get globals() returns DW\_DLV\_OK and sets \*return\_count to the count of pubnames represented in the section containing pubnames i.e. .debug\_pubnames. It also stores at \*globals, a pointer to a list of Dwarf\_Global descriptors, one for each of the pubnames in the .debug\_pubnames section. It returns DW\_DLV\_ERROR on error. It returns DW\_DLV\_NO\_ENTRY if the .debug\_pubnames section does not exist.

On a successful return from this function, the Dwarf\_Global descriptors should be individually free'd

using dwarf dealloc() with the allocation type DW\_DLA\_GLOBAL, followed by the deallocation of the list itself with the allocation type DW\_DLA\_LIST when the descriptors are no longer of interest.

```
Dwarf Signed cnt;
Dwarf Global *globs;
int res;
if ((res = dwarf get globals(dbg, &globs, &cnt, &error)) == DW_DLV_OK) {
        for (i = 0; i < crit; ++i) {
                /* use qlobs[i] */dwarf_dealloc(dbg, globs[i], DW_DLA_GLOBAL);
        }
        dwarf dealloc(dbg, globs, DW_DLA_LIST);
}
```
# **5.6.1.2 dwarf\_globname()**

```
int dwarf_globname(
       Dwarf Global global,
       char ** return name,
       Dwarf_Error *error)
```
The function dwarf\_globname() returns DW\_DLV\_OK and sets \*return\_name to a pointer to a null-terminated string that names the pubname represented by the Dwarf\_Global descriptor, global. It returns DW\_DLV\_ERROR on error. On a successful return from this function, the string should be free'd using dwarf dealloc(), with the allocation type DW\_DLA\_STRING when no longer of interest. It never returns DW\_DLV\_NO\_ENTRY.

#### **5.6.1.3 dwarf\_global\_die\_offset()**

```
int dwarf_global_die_offset(
       Dwarf_Global global,
       Dwarf Off *return offset,
       Dwarf_Error *error)
```
The function dwarf global die offset() returns DW\_DLV\_OK and sets \*return offset to the offset in the section containing DIE's, i.e. .debug\_info, of the DIE representing the pubname that is described by the Dwarf Global descriptor, glob. It returns DW\_DLV\_ERROR on error. It never returns DW\_DLV\_NO\_ENTRY.

#### **5.6.1.4 dwarf\_global\_cu\_offset()**

```
int dwarf_global_cu_offset(
       Dwarf_Global global,
       Dwarf Off *return offset,
       Dwarf_Error *error)
```
The function dwarf global cu offset() returns DW\_DLV\_OK and sets \*return offset to the offset in the section containing DIE's, i.e. .debug\_info, of the compilation-unit header of the compilation-unit that contains the pubname described by the Dwarf\_Global descriptor, global. It returns DW\_DLV\_ERROR on error. It never returns DW\_DLV\_NO\_ENTRY.

**5.6.1.5 dwarf\_get\_cu\_die\_offset\_given\_cu\_header\_offset()**

```
int dwarf get cu die offset given cu header offset(
       Dwarf_Debug dbg,
       Dwarf Off in cu header offset,
       Dwarf Off * out cu die offset,
       Dwarf_Error *error)
```
The function dwarf get cu die offset given cu header offset() returns DW\_DLV\_OK and sets \*out\_cu\_die\_offset to the offset of the compilation-unit DIE given the offset in cu header offset of a compilation-unit header. It returns DW\_DLV\_ERROR on error. It never returns DW\_DLV\_NO\_ENTRY.

This effectively turns a compilation-unit-header offset into a compilation-unit DIE offset (by adding the size of the applicable CU header). This function is also sometimes useful with the dwarf weak cu offset(), dwarf func cu offset(), dwarf type cu offset(), and int dwarf var cu offset() functions.

dwarf get cu die offset given cu header offset() added Rev 1.45, June, 2001.

This function is declared as 'optional' in libdwarf.h on IRIX systems so the \_MIPS\_SYMBOL\_PRESENT predicate may be used at run time to determine if the version of libdwarf linked into an application has this function.

#### **5.6.1.6 dwarf\_global\_name\_offsets()**

```
int dwarf_global_name_offsets(
       Dwarf_Global global,
       char **return_name,
       Dwarf Off *die offset,
       Dwarf Off *cu offset,
       Dwarf_Error *error)
```
The function dwarf global name offsets() returns DW\_DLV\_OK and sets \*return name to a pointer to a null-terminated string that gives the name of the pubname described by the Dwarf\_Global descriptor global. It returns DW\_DLV\_ERROR on error. It never returns DW\_DLV\_NO\_ENTRY. It also returns in the locations pointed to by die\_offset, and cu\_offset, the offsets of the DIE representing the pubname, and the DIE representing the compilation-unit containing the pubname, respectively. On a successful return from dwarf\_global\_name\_offsets() the storage pointed to by return name should be free'd using dwarf dealloc(), with the allocation type DW\_DLA\_STRING when no longer of interest.

# **5.7 Weak Name Space Operations**

These operations operate on the .debug\_weaknames section of the debugging information.

These operations are SGI specific, not part of standard DWARF.

# **5.7.1 Debugger Interface Operations**

# **5.7.1.1 dwarf\_get\_weaks()**

```
int dwarf_get_weaks(
        Dwarf_Debug dbg,
        Dwarf Weak **weaks,
        Dwarf Signed *weak count,
        Dwarf_Error *error)
```
The function dwarf get weaks() returns DW\_DLV\_OK and sets \*weak\_count to the count of weak names represented in the section containing weak names i.e. .debug\_weaknames. It returns DW\_DLV\_ERROR on error. It returns DW\_DLV\_NO\_ENTRY if the section does not exist. It also stores in \*weaks, a pointer to a list of Dwarf\_Weak descriptors, one for each of the weak names in the .debug\_weaknames section. On a successful return from this function, the Dwarf\_Weak descriptors should be individually free'd using dwarf\_dealloc() with the allocation type DW\_DLA\_WEAK, followed by the deallocation of the list itself with the allocation type DW\_DLA\_LIST when the descriptors are no longer of interest.

```
Dwarf_Signed cnt;
Dwarf Weak *weaks;
int res;
if ((res = dwarf get weaks(dbg, &weaks, &cnt, &error)) == DW_DLV_OK) {
        for (i = 0; i < crit; ++i) {
                /* use weaks[i] */dwarf dealloc(dbg, weaks[i], DW_DLA_WEAK);
        }
        dwarf dealloc(dbg, weaks, DW DLA LIST);
}
```

```
5.7.1.2 dwarf_weakname()
```

```
int dwarf_weakname(
       Dwarf Weak weak,
       char ** return name,
       Dwarf_Error *error)
```
The function dwarf weakname() returns DW\_DLV\_OK and sets \*return name to a pointer to a null-terminated string that names the weak name represented by the Dwarf\_Weak descriptor, weak. It returns DW\_DLV\_ERROR on error. It never returns DW\_DLV\_NO\_ENTRY. On a successful return from this function, the string should be free'd using dwarf dealloc(), with the allocation type DW\_DLA\_STRING when no longer of interest.

```
int dwarf_weak_die_offset(
        Dwarf Weak weak,
        Dwarf Off *return offset,
        Dwarf_Error *error)
```
The function dwarf weak die offset() returns DW\_DLV\_OK and sets \*return\_offset to the offset in the section containing DIE's, i.e. .debug\_info, of the DIE representing the weak name that is described by the Dwarf\_Weak descriptor, weak. It returns DW\_DLV\_ERROR on error. It never returns DW\_DLV\_NO\_ENTRY.

#### **5.7.1.3 dwarf\_weak\_cu\_offset()**

```
int dwarf_weak_cu_offset(
       Dwarf_Weak weak,
        Dwarf Off *return offset,
        Dwarf_Error *error)
```
The function dwarf weak cu offset() returns DW\_DLV\_OK and sets \*return offset to the offset in the section containing DIE's, i.e. .debug\_info, of the compilation-unit header of the compilationunit that contains the weak name described by the Dwarf\_Weak descriptor, weak. It returns DW\_DLV\_ERROR on error. It never returns DW\_DLV\_NO\_ENTRY.

#### **5.7.1.4 dwarf\_weak\_name\_offsets()**

```
int dwarf_weak_name_offsets(
       Dwarf Weak weak,
       char ** weak_name,
       Dwarf Off *die_offset,
       Dwarf Off *cu offset,
       Dwarf_Error *error)
```
The function dwarf weak name offsets() returns DW\_DLV\_OK and sets \*weak\_name to a pointer to a null-terminated string that gives the name of the weak name described by the Dwarf Weak descriptor weak. It also returns in the locations pointed to by die\_offset, and cu\_offset, the offsets of the DIE representing the weakname, and the DIE representing the compilation-unit containing the weakname, respectively. It returns DW\_DLV\_ERROR on error. It never returns DW\_DLV\_NO\_ENTRY. On a successful return from dwarf\_weak\_name\_offsets() the storage pointed to by weak name should be free'd using dwarf dealloc(), with the allocation type DW\_DLA\_STRING when no longer of interest.

#### **5.8 Static Function Names Operations**

This section is SGI specific and is not part of standard DWARF version 2.

These function operate on the .debug\_funcnames section of the debugging information. The .debug\_funcnames section contains the names of static functions defined in the object, the offsets of the DIEs that represent the definitions of the corresponding functions, and the offsets of the start of the compilation-units that contain the definitions of those functions.

# **5.8.1 Debugger Interface Operations**

```
5.8.1.1 dwarf_get_funcs()
```

```
int dwarf_get_funcs(
        Dwarf_Debug dbg,
        Dwarf Func **funcs,
        Dwarf Signed *func count,
        Dwarf_Error *error)
```
The function dwarf get funcs() returns DW\_DLV\_OK and sets \*func\_count to the count of static function names represented in the section containing static function names, i.e. .debug\_funcnames. It also stores, at \*funcs, a pointer to a list of Dwarf\_Func descriptors, one for each of the static functions in the .debug\_funcnames section. It returns DW\_DLV\_NOCOUNT on error. It returns DW\_DLV\_NO\_ENTRY if the .debug\_funcnames section does not exist. On a successful return from this function, the Dwarf Func descriptors should be individually free'd using dwarf dealloc() with

the allocation type DW\_DLA\_FUNC, followed by the deallocation of the list itself with the allocation type DW\_DLA\_LIST when the descriptors are no longer of interest.

```
Dwarf Signed cnt;
Dwarf Func *funcs;
int fres;
if ((fres = dwarf get funcs(dbg, &funcs, &error)) == DW_DLV_OK) {
        for (i = 0; i < crit; ++i) {
                /* use funcs[i] */dwarf_dealloc(dbg, funcs[i], DW_DLA_FUNC);
        }
        dwarf dealloc(dbg, funcs, DW DLA LIST);
}
```
# **5.8.1.2 dwarf\_funcname()**

```
int dwarf_funcname(
       Dwarf Func func,
       char ** return_name,
       Dwarf_Error *error)
```
The function dwarf funcname() returns DW\_DLV\_OK and sets \*return name to a pointer to a null-terminated string that names the static function represented by the Dwarf\_Func descriptor, func. It returns DW\_DLV\_ERROR on error. It never returns DW\_DLV\_NO\_ENTRY. On a successful return from this function, the string should be free'd using dwarf\_dealloc(), with the allocation type DW\_DLA\_STRING when no longer of interest.

#### **5.8.1.3 dwarf\_func\_die\_offset()**

```
int dwarf_func_die_offset(
       Dwarf_Func func,
       Dwarf_Off *return_offset,
       Dwarf_Error *error)
```
The function dwarf func die offset(), returns DW\_DLV\_OK and sets \*return\_offset to the offset in the section containing DIE's, i.e. .debug\_info, of the DIE representing the static function that is described by the Dwarf Func descriptor, func. It returns DW\_DLV\_ERROR on error. It never returns DW\_DLV\_NO\_ENTRY.

#### **5.8.1.4 dwarf\_func\_cu\_offset()**

```
int dwarf_func_cu_offset(
       Dwarf_Func func,
       Dwarf_Off *return_offset,
       Dwarf_Error *error)
```
The function dwarf\_func\_cu\_offset() returns DW\_DLV\_OK and sets \*return\_offset to the offset in the section containing DIE's, i.e. .debug\_info, of the compilation-unit header of the compilationunit that contains the static function described by the Dwarf\_Func descriptor, func. It returns DW\_DLV\_ERROR on error. It never returns DW\_DLV\_NO\_ENTRY.

#### **5.8.1.5 dwarf\_func\_name\_offsets()**

```
int dwarf_func_name_offsets(
       Dwarf_Func func,
       char **func_name,
       Dwarf Off *die offset,
       Dwarf_Off *cu_offset,
       Dwarf Error *error)
```
The function dwarf func name offsets() returns DW\_DLV\_OK and sets \*func\_name to a pointer to a null-terminated string that gives the name of the static function described by the Dwarf Func descriptor func. It also returns in the locations pointed to by die offset, and cu\_offset, the offsets of the DIE representing the static function, and the DIE representing the compilation-unit containing the static function, respectively. It returns DW\_DLV\_ERROR on error. It never returns DW\_DLV\_NO\_ENTRY. On a successful return from dwarf\_func\_name\_offsets() the storage pointed to by func name should be free'd using dwarf dealloc(), with the allocation type DW\_DLA\_STRING when no longer of interest.

# **5.9 User Defined Type Names Operations**

This section is SGI specific and is not part of standard DWARF version 2.

These functions operate on the .debug\_typenames section of the debugging information. The .debug\_typenames section contains the names of file-scope user-defined types, the offsets of the DIEs that represent the definitions of those types, and the offsets of the compilation-units that contain the definitions of those types.

# **5.9.1 Debugger Interface Operations**

#### **5.9.1.1 dwarf\_get\_types()**

```
int dwarf_get_types(
        Dwarf_Debug dbg,
        Dwarf Type **types,
        Dwarf Signed *typecount,
        Dwarf_Error *error)
```
The function dwarf qet types() returns DW\_DLV\_OK and sets \*typecount to the count of user-defined type names represented in the section containing user-defined type names, i.e. .debug\_typenames. It also stores at \*types, a pointer to a list of Dwarf\_Type descriptors, one for each of the user-defined type names in the .debug\_typenames section. It returns DW\_DLV\_NOCOUNT on error. It returns DW\_DLV\_NO\_ENTRY if the .debug\_typenames section does not exist. On a successful return from this function, the Dwarf\_Type descriptors should be individually free'd using dwarf dealloc() with the allocation type DW\_DLA\_TYPENAME, followed by the deallocation of the list itself with the allocation type DW\_DLA\_LIST when the descriptors are no longer of interest.

```
Dwarf_Signed cnt;
Dwarf Type *types;
int res;
if ((res = dwarf get types(dbg, &types, &cnt, &error)) == DW_DLV_OK) {
        for (i = 0; i < crit; ++i) {
                /* use types[i] */
                dwarf dealloc(dbg, types[i], DW DLA TYPENAME);
        }
        dwarf dealloc(dbg, types, DW_DLA_LIST);
}
```
## **5.9.1.2 dwarf\_typename()**

```
int dwarf_typename(
       Dwarf_Type type,
       char **return name,
       Dwarf_Error *error)
```
The function dwarf\_typename() returns DW\_DLV\_OK and sets \*return name to a pointer to a null-terminated string that names the user-defined type represented by the Dwarf\_Type descriptor, type. It returns DW\_DLV\_ERROR on error. It never returns DW\_DLV\_NO\_ENTRY. On a successful return from this function, the string should be free'd using dwarf\_dealloc(), with the allocation type DW\_DLA\_STRING when no longer of interest.

## **5.9.1.3 dwarf\_type\_die\_offset()**

```
int dwarf_type_die_offset(
       Dwarf_Type type,
       Dwarf Off *return_offset,
       Dwarf_Error *error)
```
The function dwarf\_type\_die\_offset() returns DW\_DLV\_OK and sets \*return\_offset to the offset in the section containing DIE's, i.e. .debug\_info, of the DIE representing the user-defined type that is described by the Dwarf\_Type descriptor, type. It returns DW\_DLV\_ERROR on error. It never returns DW\_DLV\_NO\_ENTRY.

# **5.9.1.4 dwarf\_type\_cu\_offset()**

```
int dwarf_type_cu_offset(
       Dwarf_Type type,
       Dwarf_Off *return_offset,
       Dwarf_Error *error)
```
The function dwarf\_type\_cu\_offset() returns DW\_DLV\_OK and sets \*return\_offset to the offset in the section containing DIE's, i.e. .debug\_info, of the compilation-unit header of the compilationunit that contains the user-defined type described by the Dwarf\_Type descriptor, type. It returns DW\_DLV\_ERROR on error. It never returns DW\_DLV\_NO\_ENTRY.

#### **5.9.1.5 dwarf\_type\_name\_offsets()**

```
int dwarf_type_name_offsets(
       Dwarf Type type,
       char ** returned name,
       Dwarf Off * die offset,
       Dwarf Off * cu offset,
       Dwarf_Error *error)
```
The function dwarf type name offsets() returns DW\_DLV\_OK and sets \*returned\_name to a pointer to a null-terminated string that gives the name of the user-defined type described by the Dwarf Type descriptor type. It also returns in the locations pointed to by die offset, and cu\_offset, the offsets of the DIE representing the user-defined type, and the DIE representing the compilation-unit containing the user-defined type, respectively. It returns DW\_DLV\_ERROR on error. It never returns DW\_DLV\_NO\_ENTRY. On a successful return from dwarf\_type\_name\_offsets() the storage pointed to by returned\_name should be free'd using dwarf\_dealloc(), with the allocation type DW\_DLA\_STRING when no longer of interest.

- 34 -

# **5.10 User Defined Static Variable Names Operations**

This section is SGI specific and is not part of standard DWARF version 2.

These functions operate on the .debug\_varnames section of the debugging information. The .debug\_varnames section contains the names of file-scope static variables, the offsets of the DIEs that represent the definitions of those variables, and the offsets of the compilation-units that contain the definitions of those variables.

# **5.10.1 Debugger Interface Operations**

**5.10.1.1 dwarf\_get\_vars()**

```
int dwarf_get_vars(
        Dwarf_Debug dbg,
        Dwarf Var **vars,
        Dwarf Signed *var count,
        Dwarf_Error *error)
```
The function dwarf\_get\_vars() returns DW\_DLV\_OK and sets \*var\_count to the count of filescope static variable names represented in the section containing file-scope static variable names, i.e. .debug\_varnames. It also stores, at \*vars, a pointer to a list of Dwarf\_Var descriptors, one for each of the file-scope static variable names in the .debug\_varnames section. It returns DW\_DLV\_ERROR on error. It returns DW\_DLV\_NO\_ENTRY if the .debug\_varnames section does not exist. On a successful return from this function, the Dwarf\_Var descriptors should be individually free'd using dwarf dealloc() with the allocation type DW\_DLA\_VAR, followed by the deallocation of the list itself with the allocation type DW\_DLA\_LIST when the descriptors are no longer of interest.

```
Dwarf_Signed cnt;
Dwarf Var *vars;
int res;
if ((res = dwarf get vars(dbg, &vars, &cnt &error)) == DW_DLV_OK) {
        for (i = 0; i < crit; ++i) {
                /* use vars[i] */dwarf dealloc(dbg, vars[i], DW_DLA_VAR);
        }
        dwarf dealloc(dbg, vars, DW_DLA_LIST);
}
```
- 35 -

#### **5.10.1.2 dwarf\_varname()**

```
int dwarf_varname(
       Dwarf_Var var,
       char ** returned name,
       Dwarf_Error *error)
```
The function dwarf\_varname() returns DW\_DLV\_OK and sets \*returned\_name to a pointer to a null-terminated string that names the file-scope static variable represented by the Dwarf\_Var descriptor, var. It returns DW\_DLV\_ERROR on error. It never returns DW\_DLV\_NO\_ENTRY. On a successful return from this function, the string should be free'd using dwarf\_dealloc(), with the allocation type DW\_DLA\_STRING when no longer of interest.

## **5.10.1.3 dwarf\_var\_die\_offset()**

```
int dwarf_var_die_offset(
       Dwarf Var var,
       Dwarf Off *returned_offset,
       Dwarf_Error *error)
```
The function dwarf var die offset() returns DW\_DLV\_OK and sets \*returned\_offset to the offset in the section containing DIE's, i.e. .debug\_info, of the DIE representing the file-scope static variable that is described by the Dwarf\_Var descriptor, var. It returns DW\_DLV\_ERROR on error. It never returns DW\_DLV\_NO\_ENTRY.

#### **5.10.1.4 dwarf\_var\_cu\_offset()**

```
int dwarf_var_cu_offset(
       Dwarf_Var var,
       Dwarf Off *returned offset,
       Dwarf_Error *error)
```
The function dwarf\_var\_cu\_offset() returns DW\_DLV\_OK and sets \*returned\_offset to the offset in the section containing DIE's, i.e. .debug\_info, of the compilation-unit header of the compilation-unit that contains the file-scope static variable described by the Dwarf\_Var descriptor, var. It returns DW\_DLV\_ERROR on error. It never returns DW\_DLV\_NO\_ENTRY.

#### **5.10.1.5 dwarf\_var\_name\_offsets()**

```
int dwarf_var_name_offsets(
       Dwarf_Var var,
       char **returned name,
       Dwarf Off *die offset,
       Dwarf Off *cu offset,
       Dwarf_Error *error)
```
The function dwarf var name offsets() returns DW\_DLV\_OK and sets \*returned\_name to a pointer to a null-terminated string that gives the name of the file-scope static variable described by the Dwarf Var descriptor var. It also returns in the locations pointed to by die offset, and cu\_offset, the offsets of the DIE representing the file-scope static variable, and the DIE representing the compilation-unit containing the file-scope static variable, respectively. It returns DW\_DLV\_ERROR on error. It never returns DW\_DLV\_NO\_ENTRY. On a successful return from dwarf var name offsets() the storage pointed to by returned name should be free'd using dwarf\_dealloc(), with the allocation type DW\_DLA\_STRING when no longer of interest.

- 36 -

# **5.11 Macro Information Operations**

# **5.11.1 General Macro Operations**

## **5.11.1.1 dwarf\_find\_macro\_value\_start()**

char \*dwarf find macro value start(char \* macro string);

Given a macro string in the standard form defined in the DWARF document ("name <space> value" or "name(args)<space>value") this returns a pointer to the first byte of the macro value. It does not alter the string pointed to by macro\_string or copy the string: it returns a pointer into the string whose address was passed in.

## **5.11.2 Debugger Interface Macro Operations**

Macro information is accessed from the .debug\_info section via the DW\_AT\_macro\_info attribute (whose value is an offset into .debug\_macinfo).

No Functions yet defined.

# **5.11.3 Low Level Macro Information Operations**

#### **5.11.3.1 dwarf\_get\_macro\_details()**

```
int dwarf get macro details(Dwarf Debug /*dbg*/,
 Dwarf Off macro offset,
 Dwarf Unsigned maximum_count,
 Dwarf Signed * entry count,
 Dwarf Macro Details ** details,
 Dwarf Error * err);
```
dwarf qet macro details() returns DW\_DLV\_OK and sets entry count to the number of details records returned through the details pointer. The data returned thru details should be freed by a call to dwarf dealloc() with the allocation type DW\_DLA\_STRING. If DW\_DLV\_OK is returned, the entry count will be at least 1, since a compilation unit with macro information but no macros will have at least one macro data byte of 0.

dwarf get macro details() begins at the macro offset offset you supply and ends at the end of a compilation unit or at maximum\_count detail records (whichever comes first). If maximum count is 0, it is treated as if it were the maximum possible unsigned integer.

dwarf get macro details() attempts to set dmd fileindex to the correct file in every details record. If it is unable to do so (or whenever the current file index is unknown, it sets dmd\_fileindex to -1.

dwarf get macro details() returns DW\_DLV\_ERROR on error. It returns DW\_DLV\_NO\_ENTRY if there is no more macro information at that macro\_offset. If macro\_offset is passed in as 0, a DW\_DLV\_NO\_ENTRY return means there is no macro information.

```
Dwarf_Unsigned max = 0;
Dwarf Off cur off = 0;Dwarf Signed count = 0;Dwarf Macro Details *maclist;
int errv;
/* loop thru all the compilation units macro info */
while((errv = dwarf macro details(dbg, cur off, max,
     &count, %machine, %error) == DW DLV OK) {
    for (i = 0; i < count; ++i) {
      /* use maclist[i] */
    }
    cur off = maclist [count-1].dmd offset + 1;
    dwarf_dealloc(dbg, maclist, DW_DLA_STRING);
}
```
# **5.12 Low Level Frame Operations**

These functions provide information about stack frames to be used to perform stack traces. The information is an abstraction of a table with a row per instruction and a column per register and a column for the canonical frame address (CFA, which corresponds to the notion of a frame pointer), as well as a column for the return address. Each cell in the table contains one of the following:

- 1. A register + offset $(a)(b)$
- 2. A register $(c)(d)$
- 3. A marker (DW\_FRAME\_UNDEFINED\_VAL) meaning *register value undefined*
- 4. A marker (DW\_FRAME\_SAME\_VAL) meaning *register value same as in caller*

(a) When the column is DW\_FRAME\_CFA\_COL: the register number is a real hardware register, not a reference to DW\_FRAME\_CFA\_COL, not DW\_FRAME\_UNDEFINED\_VAL, and not DW\_FRAME\_SAME\_VAL. The CFA rule value should be the stack pointer plus offset 0 when no other value makes sense. A value of DW\_FRAME\_SAME\_VAL would be semi-logical, but since the CFA is not a real register, not really correct. A value of DW\_FRAME\_UNDEFINED\_VAL would imply the CFA is undefined -- this seems to be a useless notion, as the CFA is a means to finding real registers, so those real registers should be marked DW\_FRAME\_UNDEFINED\_VAL, and the CFA column content (whatever register it specifies) becomes unreferenced by anything.

(b) When the column is not DW\_FRAME\_CFA\_COL, the 'register' will and must be DW\_FRAME\_CFA\_COL, implying that to get the final location for the column one must add the offset here plus the DW\_FRAME\_CFA\_COL rule value.

(c) When the column is DW\_FRAME\_CFA\_COL, then the register number is (must be) a real hardware register . If it were DW\_FRAME\_UNDEFINED\_VAL or DW\_FRAME\_SAME\_VAL it would be a marker, not a register number.

(d) When the column is not DW\_FRAME\_CFA\_COL, the register may be a hardware register. It will not be DW\_FRAME\_CFA\_COL.

There is no 'column' for DW\_FRAME\_UNDEFINED\_VAL or DW\_FRAME\_SAME\_VAL.

Figure 3 is machine dependent and represents MIPS cpu register assignments.

| <b>NAME</b>                | value | <b>PURPOSE</b>                |
|----------------------------|-------|-------------------------------|
| DW FRAME CFA COL           | 0     | column used for CFA           |
| <b>DW FRAME REG1</b>       | 1     | integer regster 1             |
| DW FRAME REG2              | 2     | integer register 2            |
|                            |       | obvious names and values here |
| DW FRAME_REG30             | 30    | integer register 30           |
| <b>DW FRAME REG31</b>      | 31    | integer register 31           |
| DW FRAME FREG0             | 32    | floating point register 0     |
| <b>DW FRAME FREG1</b>      | 33    | floating point register 1     |
|                            |       | obvious names and values here |
| <b>DW FRAME_FREG30</b>     | 62    | floating point register 30    |
| <b>DW FRAME FREG31</b>     | 63    | floating point register 31    |
| <b>DW_FRAME_RA_COL</b>     | 64    | column recording ra           |
| DW FRAME UNDEFINED VAL1034 |       | register val undefined        |
| DW FRAME SAME VAL          | 1035  | register same as in caller    |

**Figure 4. Frame Information Rule Assignments**

l

The following table shows SGI/MIPS specific special cell values: these values mean that the cell has the value *undefined* or *same value* respectively, rather than containing a *register* or *register+offset*.

| <b>NAME</b>            | value     | <b>PURPOSE</b>                                                         |
|------------------------|-----------|------------------------------------------------------------------------|
| DW FRAME UNDEFINED VAL | 1034      | means undefined value.<br>Not a column or register value               |
| DW FRAME SAME VAL      | 1035      | means 'same value' as<br>caller had. Not a column or<br>register value |
| T.<br>т е<br>- -       | $\cdot$ . | $\sim$                                                                 |

**Figure 5. Frame Information Special Values**

# **5.12.0.1 dwarf\_get\_fde\_list()**

```
int dwarf_get_fde_list(
       Dwarf_Debug dbg,
       Dwarf_Cie **cie_data,
       Dwarf Signed *cie element_count,
       Dwarf Fde **fde data,
       Dwarf Signed *fde element count,
       Dwarf Error *error);
```
dwarf\_get\_fde\_list() stores a pointer to a list of Dwarf\_Cie descriptors in \*cie\_data, and the count of the number of descriptors in  $\star$ cie element count. There is a descriptor for each CIE in the .debug\_frame section. Similarly, it stores a pointer to a list of Dwarf Fde descriptors in \*fde\_data, and the count of the number of descriptors in \*fde\_element\_count. There is one descriptor per FDE in the .debug\_frame section. dwarf\_get\_fde\_list() returns DW\_DLV\_EROR on error. It returns DW\_DLV\_NO\_ENTRY if it cannot find frame entries. It returns DW\_DLV\_OK on a successful return.

On successful return, each of the structures pointed to by a descriptor should be individually free'd using dwarf dealloc() with either the allocation type DW\_DLA\_CIE, or DW\_DLA\_FDE as appropriate when no longer of interest. Each of the blocks of descriptors should be free'd using dwarf\_dealloc() with the allocation type DW\_DLA\_LIST when no longer of interest.

```
Dwarf Signed cnt;
Dwarf Cie *cie data;
Dwarf Signed cie count;
Dwarf Fde *fde data;
Dwarf Signed fde count;
int fres;
if ((fres = dwarf_get_fde_list(dbg,&cie_data,&cie_count,
                &fde data, &fde count, & error) == DW DLV OK) {
        for (i = 0; i < cie count; ++i) {
                /* use cie[i] */dwarf_dealloc(dbg, cie_data[i], DW_DLA_CIE);
        }
        for (i = 0; i < fde count; ++i) {
                /* use fde[i] */dwarf dealloc(dbg, fde data[i], DW_DLA_FDE);
        }
        dwarf dealloc(dbg, cie data, DW_DLA_LIST);
        dwarf dealloc(dbg, fde data, DW_DLA_LIST);
}
```
## **5.12.0.2 dwarf\_get\_fde\_list\_eh()**

```
int dwarf_get_fde_list_eh(
        Dwarf_Debug dbg,
        Dwarf Cie **cie data,
        Dwarf Signed *cie element count,
        Dwarf Fde **fde data,
        Dwarf Signed *fde element_count,
        Dwarf Error *error);
```
dwarf get fde list eh() is identical to dwarf get fde list() except that dwarf\_get\_fde\_list\_eh() reads the GNU ecgs section named .eh\_frame (C++ exception handling information).

dwarf get fde list eh() stores a pointer to a list of Dwarf Cie descriptors in \*cie data, and the count of the number of descriptors in  $\star$ cie element count. There is a descriptor for each CIE in the .debug\_frame section. Similarly, it stores a pointer to a list of Dwarf\_Fde descriptors in \*fde\_data, and the count of the number of descriptors in \*fde\_element\_count. There is one descriptor per FDE in the .debug\_frame section. dwarf\_get\_fde\_list() returns DW\_DLV\_EROR on error. It returns DW\_DLV\_NO\_ENTRY if it cannot find exception handling entries. It returns DW\_DLV\_OK on a successful return.

On successful return, each of the structures pointed to by a descriptor should be individually free'd using dwarf dealloc() with either the allocation type DW\_DLA\_CIE, or DW\_DLA\_FDE as appropriate when no longer of interest. Each of the blocks of descriptors should be free'd using dwarf dealloc() with the allocation type DW\_DLA\_LIST when no longer of interest.

#### **5.12.0.3 dwarf\_get\_cie\_of\_fde()**

```
int dwarf get cie of fde(Dwarf Fde fde,
        Dwarf_Cie *cie_returned,
        Dwarf Error *error);
```

```
dwarf get cie of fde() stores a Dwarf Cie into the Dwarf Cie that cie returned
points at.
```
If one has called dwarf get fde list and does not wish to dwarf dealloc() all the individual FDEs immediately, one must also avoid dwarf\_dealloc-ing the CIEs for those FDEs not immediately dealloc'd. Failing to observe this restriction will cause the FDE(s) not dealloced to become invalid: an FDE contains (hidden in it) a CIE pointer which will be be invalid (stale, pointing to freed memory) if the CIE is dealloc'd. The invalid CIE pointer internal to the FDE cannot be detected as invalid by libdwarf. If one later passes an FDE with a stale internal CIE pointer to one of the routines taking an FDE as input the result will be failure of the call (returning DW\_DLV\_ERROR) at best and it is possible a coredump or worse will happpen (eventually).

dwarf get cie of fde() returns DW\_DLV\_OK if it is successful (it will be unless fde is the NULL pointer). It returns DW\_DLV\_ERROR if the fde is invalid (NULL).

Each Dwarf Fde descriptor describes information about the frame for a particular subroutine or function.

int dwarf get fde for die is SGI/MIPS specific.

### **5.12.0.4 dwarf\_get\_fde\_for\_die()**

```
int dwarf_get_fde_for_die(
       Dwarf_Debug dbg,
       Dwarf_Die die,
       Dwarf_Fde * return_fde,
       Dwarf_Error *error)
```
When it succeeds, dwarf\_get\_fde\_for\_die() returns DW\_DLV\_OK and sets \*return\_fde to a Dwarf Fde descriptor representing frame information for the given die. It looks for the DW AT MIPS fde attribute in the given die. If it finds it, is uses the value of the attribute as the offset in the .debug\_frame section where the FDE begins. If there is no DW\_AT\_MIPS\_fde it returns DW\_DLV\_NO\_ENTRY. If there is an error it returns DW\_DLV\_ERROR.

#### **5.12.0.5 dwarf\_get\_fde\_range()**

```
int dwarf_get_fde_range(
        Dwarf_Fde fde,
        Dwarf_Addr *low_pc,
        Dwarf Unsigned *func length,
        Dwarf Ptr *fde bytes,
        Dwarf Unsigned *fde byte length,
        Dwarf Off *cie offset,
        Dwarf Signed *cie index,
        Dwarf Off *fde offset,
        Dwarf Error *error);
```
On success, dwarf get fde range() returns DW\_DLV\_OK. The location pointed to by low pc is set to the low pc value for this function. The location pointed to by func length is set to the length of the function in bytes. This is essentially the length of the text section for the function. The location pointed to by fde\_bytes is set to the address where the FDE begins in the .debug\_frame section. The location pointed to by fde byte length is set to the length in bytes of the portion of .debug\_frame for this FDE. This is the same as the value returned by dwarf\_get\_fde\_range. The location pointed to by cie\_offset is set to the offset in the .debug\_frame section of the CIE used by this FDE. The location pointed to by cie index is set to the index of the CIE used by this FDE. The index is the index of the CIE in the list pointed to by cie data as set by the function dwarf get fde list(). However, if the function dwarf\_get\_fde\_for\_die() was used to obtain the given fde, this index may not be correct. The location pointed to by fde offset is set to the offset of the start of this FDE in the .debug\_frame section. dwarf\_get\_fde\_range() returns DW\_DLV\_ERROR on error.

#### **5.12.0.6 dwarf\_get\_cie\_info()**

```
int dwarf_get_cie_info(
       Dwarf Cie cie,
       Dwarf_Unsigned *bytes_in_cie,
       Dwarf Small *version,
       char **augmenter,
       Dwarf Unsigned *code alignment factor,
       Dwarf Signed *data alignment factor,
       Dwarf Half *return address register rule,
       Dwarf Ptr *initial instructions,
       Dwarf Unsigned *initial instructions length,
       Dwarf Error *error);
```
dwarf get cie info() is primarily for Internal-level Interface consumers. If successful, it returns DW\_DLV\_OK and sets \*bytes\_in\_cie to the number of bytes in the portion of the frames section for the CIE represented by the given Dwarf\_Cie descriptor, cie. The other fields are directly taken from the cie and returned, via the pointers to the caller. It returns DW\_DLV\_ERROR on error.

#### **5.12.0.7 dwarf\_get\_fde\_instr\_bytes()**

```
int dwarf_get_fde_instr_bytes(
        Dwarf_Fde fde,
        Dwarf Ptr *outinstrs,
        Dwarf Unsigned *outlen,
        Dwarf_Error *error);
```
dwarf\_get\_fde\_instr\_bytes() returns DW\_DLV\_OK and sets \*outinstrs to a pointer to a set of bytes which are the actual frame instructions for this fde. It also sets \*outlen to the length, in bytes, of the frame instructions. It returns DW\_DLV\_ERROR on error. It never returns DW\_DLV\_NO\_ENTRY. The intent is to allow low-level consumers like a dwarf-dumper to print the bytes in some fashion. The

#### **5.12.0.8 dwarf\_get\_fde\_info\_for\_reg()**

```
int dwarf_get_fde_info_for_reg(
        Dwarf Fde fde,
        Dwarf Half table column,
        Dwarf Addr pc requested,
        Dwarf Signed *offset relevant,
        Dwarf Signed *register num,
        Dwarf Signed *offset,
        Dwarf_Addr *row_pc,
        Dwarf Error *error);
```
dwarf qet fde info for reg() returns DW\_DLV\_OK and sets \*offset\_relevant to nonzero if the offset is relevant for the row specified by pc\_requested and column specified by table column, for the FDE specified by fde. The intent is to return the rule for the given pc value and register. The location pointed to by register num is set to the register value for the rule. The location pointed to by offset is set to the offset value for the rule. If offset is not relevant for this rule, \*offset relevant is set to zero. Since more than one pc value will have rows with identical entries, the user may want to know the earliest pc value after which the rules for all the columns remained unchanged. Recall that in the virtual table that the frame information represents there may be one or more table rows with identical data (each such table row at a different pc value). Given a pc\_requested which refers to a pc in such a group of identical rows, the location pointed to by row pc is set to the lowest pc value within the group of identical rows. The value put in  $*$ reqister num any of the DW\_FRAME\_\* table columns values specified in libdwarf.h or dwarf.h.

dwarf get fde info for reg returns DW\_DLV\_ERROR if there is an error.

It is usable with either dwarf get fde n() or dwarf get fde at pc().

#### **5.12.0.9 dwarf\_get\_fde\_info\_for\_all\_regs()**

```
int dwarf get fde info for all regs(
       Dwarf Fde fde,
       Dwarf Addr pc requested,
       Dwarf Regtable *reg_table,
       Dwarf_Addr *row_pc,
       Dwarf Error *error);
```
dwarf get fde info for all regs() returns DW\_DLV\_OK and sets \*reg\_table for the row specified by pc\_requested for the FDE specified by fde. The intent is to return the rules for decoding all the registers, given a pc value. reg\_table is an array of rules, one for each register specified in dwarf.h. The rule for each register contains three items - dw\_regnum which denotes the register value for that rule, dw\_offset which denotes the offset value for that rule and dw\_offset\_relevant which is set to zero if offset is not relevant for that rule. See dwarf get fde info fo reg() for a description of row pc.

dwarf\_get\_fde\_info\_for\_all\_regs returns DW\_DLV\_ERROR if there is an error.

int dwarf get fde info for all regs is SGI/MIPS specific.

**5.12.0.10 dwarf\_get\_fde\_n()**

```
int dwarf_get_fde_n(
       Dwarf Fde *fde data,
       Dwarf Unsigned fde index,
       Dwarf Fde *returned fde
       Dwarf Error *error);
```
dwarf\_get\_fde\_n() returns DW\_DLV\_OK and sets returned\_fde to the Dwarf\_Fde descriptor whose index is fde\_index in the table of Dwarf\_Fde descriptors pointed to by fde data. The index starts with 0. Returns DW\_DLV\_NO\_ENTRY if the index does not exist in the table of Dwarf\_Fde descriptors. Returns DW\_DLV\_ERROR if there is an error. This function cannot be used unless the block of Dwarf\_Fde descriptors has been created by a call to dwarf get fde list().

- 43 -

# **5.12.0.11 dwarf\_get\_fde\_at\_pc()**

int dwarf\_get\_fde\_at\_pc( Dwarf Fde \*fde\_data, Dwarf\_Addr pc\_of\_interest, Dwarf Fde \*returned fde, Dwarf\_Addr \*lopc, Dwarf\_Addr \*hipc, Dwarf Error \*error);

dwarf\_get\_fde\_at\_pc() returns DW\_DLV\_OK and sets returned\_fde to a Dwarf\_Fde descriptor for a function which contains the pc value specified by pc\_of\_interest. In addition, it sets the locations pointed to by lopc and hipc to the low address and the high address covered by this FDE, respectively. It returns DW\_DLV\_ERROR on error. It returns DW\_DLV\_NO\_ENTRY if pc\_of\_interest is not in any of the FDEs represented by the block of Dwarf\_Fde descriptors pointed to by fde data. This function cannot be used unless the block of Dwarf Fde descriptors has been created by a call to dwarf get fde list().

#### **5.12.0.12 dwarf\_expand\_frame\_instructions()**

```
int dwarf_expand_frame_instructions(
       Dwarf_Debug dbg,
       Dwarf Ptr instruction,
       Dwarf Unsigned i length,
       Dwarf Frame Op **returned op list,
       Dwarf Signed * returned op count,
       Dwarf_Error *error);
```
dwarf expand frame instructions() is a High-level interface function which expands a frame instruction byte stream into an array of Dwarf\_Frame\_Op structures. To indicate success, it returns DW\_DLV\_OK. The address where the byte stream begins is specified by instruction, and the length of the byte stream is specified by i\_length. The location pointed to by returned\_op\_list is set to point to a table of returned\_op\_count pointers to Dwarf\_Frame\_Op which contain the frame instructions in the byte stream. It returns DW\_DLV\_ERROR on error. It never returns DW\_DLV\_NO\_ENTRY. After a successful return, the array of structures should be freed using dwarf dealloc() with the allocation type DW\_DLA\_FRAME\_BLOCK (when they are no longer of interest).

```
Dwarf_Signed cnt;
Dwarf Frame Op *frameops;
Dwarf Ptr instruction;
Dwarf Unsigned len;
int res;
if (expand_frame_instructions(dbg,instruction,len, &frameops,&cnt, &error)
         == DW DLV OK) \{for (i = 0; i < crit; ++i) {
                /* use frameops[i] */
        }
        dwarf dealloc(dbg, frameops, DW_DLA_FRAME_BLOCK);
}
```
- 44 -

# **5.13 Location Expression Evaluation**

An "interpreter" which evaluates a location expression is required in any debugger. There is no interface defined here at this time.

One problem with defining an interface is that operations are machine dependent: they depend on the interpretation of register numbers and the methods of getting values from the environment the expression is applied to.

It would be desirable to specify an interface.

# **5.13.1 Location List Internal-level Interface**

#### **5.13.1.1 dwarf\_get\_loclist\_entry()**

```
int dwarf_get_loclist_entry(
        Dwarf_Debug dbg,
        Dwarf Unsigned offset,
        Dwarf Addr *hipc offset,
        Dwarf_Addr *lopc_offset,
        Dwarf_Ptr *data,
        Dwarf Unsigned *entry len,
        Dwarf Unsigned *next entry,
        Dwarf_Error *error)
```
dwarf\_dwarf\_get\_loclist\_entry() returns DW\_DLV\_OK if successful. DW\_DLV\_ERROR is returned on error. The function reads a location list entry starting at offset and returns through pointers (when successful) the high pc hipc\_offset, low pc lopc\_offset, a pointer to the location description data data, the length of the location description data entry\_len, and the offset of the next location description entry next entry. When hipc and lopc are zero, this is the end of a particular location list.

The hipc offset, low pc lopc offset are offsets from the beginning of the current procedure, not genuine pc values.

# **5.14 Abbreviations access**

These are Internal-level Interface functions. Debuggers can ignore this.

#### **5.14.1 dwarf\_get\_abbrev()**

```
int dwarf_get_abbrev(
       Dwarf_Debug dbg,
       Dwarf Unsigned offset,
       Dwarf Abbrev *returned abbrev,
       Dwarf Unsigned *length,
        Dwarf Unsigned *attr count,
       Dwarf Error *error)
```
The function dwarf get abbrev() returns DW\_DLV\_OK and sets \*returned\_abbrev to Dwarf Abbrev descriptor for an abbreviation at offset \*offset in the abbreviations section (i.e. .debug\_abbrev) on success. The user is responsible for making sure that a valid abbreviation begins at offset in the abbreviations section. The location pointed to by length is set to the length in bytes of the abbreviation in the abbreviations section. The location pointed to by attr\_count is set to the number of attributes in the abbreviation. An abbreviation entry with a length of 1 is the 0 byte of the last abbreviation entry of a compilation unit. dwarf\_get\_abbrev() returns DW\_DLV\_ERROR on error.

# **5.14.2 dwarf\_get\_abbrev\_tag()**

```
int dwarf_get_abbrev_tag(
       Dwarf abbrev abbrev,
       Dwarf Half *return tag,
       Dwarf_Error *error);P
```
If successful, dwarf\_get\_abbrev\_tag() returns DW\_DLV\_OK and sets \*return\_tag to the *tag* of the given abbreviation. It returns DW\_DLV\_ERROR on error. It never returns DW\_DLV\_NO\_ENTRY.

#### **5.14.3 dwarf\_get\_abbrev\_code()**

```
int dwarf_get_abbrev_code(
       Dwarf abbrev abbrev,
       Dwarf Unsigned *return code,
       Dwarf Error *error);P
```
If successful, dwarf\_get\_abbrev\_code() returns DW\_DLV\_OK and sets \*return\_code to the abbreviation code of the given abbreviation. It returns DW\_DLV\_ERROR on error. It never returns DW\_DLV\_NO\_ENTRY.

#### **5.14.4 dwarf\_get\_abbrev\_children\_flag()**

```
int dwarf get abbrev children flag(
       Dwarf_Abbrev abbrev,
       Dwarf Signed *returned flag,
       Dwarf_Error *error)
```
The function dwarf\_get\_abbrev\_children\_flag() returns DW\_DLV\_OK and sets returned\_flag to DW\_children\_no (if the given abbreviation indicates that a die with that abbreviation has no children) or DW\_children\_yes (if the given abbreviation indicates that a die with that abbreviation has a child). It returns DW\_DLV\_ERROR on error.

#### **5.14.5 dwarf\_get\_abbrev\_entry()**

```
int dwarf_get_abbrev_entry(
       Dwarf_Abbrev abbrev,
       Dwarf Signed index,
       Dwarf Half *attr num,
        Dwarf_Signed *form,
        Dwarf Off *offset,
       Dwarf_Error *error)
```
If successful, dwarf get abbrev entry() returns DW\_DLV\_OK and sets \*attr\_num to the attribute code of the attribute whose index is specified by index in the given abbreviation. The index starts at 0. The location pointed to by form is set to the form of the attribute. The location pointed to by offset is set to the byte offset of the attribute in the abbreviations section. It returns DW\_DLV\_NO\_ENTRY if the index specified is outside the range of attributes in this abbreviation. It returns DW\_DLV\_ERROR on error.

### **5.15 String Section Operations**

The .debug\_str section contains only strings. Debuggers need never use this interface: it is only for debugging problems with the string section itself.

#### **5.15.1 dwarf\_get\_str()**

```
int dwarf_get_str(
       Dwarf Debug dbg,
       Dwarf Off offset,
       char **string,
       Dwarf_Signed *returned_str_len,
       Dwarf Error *error)
```
The function dwarf  $qet str()$  returns DW\_DLV\_OK and sets \*returned str\_len to the length of the string, not counting the null terminator, that begins at the offset specified by offset in the .debug\_str section. The location pointed to by string is set to a pointer to this string. The next string in the .debug\_str section begins at the previous offset + 1 + \*returned str len. A zero-length string is NOT the end of the section. If there is no .debug\_str section, DW\_DLV\_NO\_ENTRY is returned. If there is an error, DW\_DLV\_ERROR is returned.

## **5.16 Address Range Operations**

These functions provide information about address ranges. Address ranges map ranges of pc values to the corresponding compilation-unit die that covers the address range.

#### **5.16.1 dwarf\_get\_aranges()**

```
int dwarf_get_aranges(
        Dwarf_Debug dbg,
        Dwarf Arange **aranges,
        Dwarf Signed * returned arange count,
        Dwarf_Error *error)
```
The function dwarf\_get\_aranges() returns DW\_DLV\_OK and sets \*returned arange count to the count of the number of address ranges in the .debug\_aranges section. It sets \*aranges to point to a block of Dwarf Arange descriptors, one for each address range. It returns DW\_DLV\_ERROR on error. It returns DW\_DLV\_NO\_ENTRY if there is no .debug\_aranges section.

```
Dwarf Signed cnt;
   Dwarf_Arange *arang;
   if ((dwarf get aranges(dbg, &arang, &cnt, &error)) == DW_DLV_OK) {
           for (i = 0; i < crit; ++i) {
                   /* use arang[i] */dwarf dealloc(dbg, arang[i], DW DLA ARANGE);
           }
           dwarf_dealloc(dbg, arang, DW_DLA_LIST);
   }
int dwarf_get_arange(
```

```
Dwarf Arange *aranges,
Dwarf Unsigned arange count,
Dwarf_Addr address,
Dwarf Arange *returned arange,
Dwarf_Error *error)
```
The function dwarf get arange() takes as input a pointer to a block of Dwarf Arange pointers, and a count of the number of descriptors in the block. It then searches for the descriptor that covers the given address. If it finds one, it returns DW\_DLV\_OK and sets \*returned\_arange to the descriptor. It returns DW\_DLV\_ERROR on error. It returns DW\_DLV\_NO\_ENTRY if there is no .debug\_aranges entry covering that address.

#### **5.16.2 dwarf\_get\_cu\_die\_offset()**

```
int dwarf_get_cu_die_offset(
       Dwarf_Arange arange,
       Dwarf Off *returned cu die offset,
       Dwarf_Error *error)
```
The function dwarf get cu die offset() takes a Dwarf Arange descriptor as input, and if successful returns DW\_DLV\_OK and sets \*returned\_cu\_die\_offset to the offset in the .debug\_info section of the compilation-unit DIE for the compilation-unit represented by the given address range. It returns DW\_DLV\_ERROR on error.

## **5.16.3 dwarf\_get\_arange\_cu\_header\_offset()**

```
int dwarf get arange cu header offset(
       Dwarf_Arange arange,
       Dwarf Off *returned cu header offset,
       Dwarf_Error *error)
```
The function dwarf get arange cu header offset() takes a Dwarf Arange descriptor as input, and if successful returns DW\_DLV\_OK and sets \*returned\_cu\_header\_offset to the offset in the .debug\_info section of the compilation-unit header for the compilation-unit represented by the given address range. It returns DW\_DLV\_ERROR on error.

This function added Rev 1.45, June, 2001.

This function is declared as 'optional' in libdwarf.h on IRIX systems so the \_MIPS\_SYMBOL\_PRESENT predicate may be used at run time to determine if the version of libdwarf linked into an application has this function.

## **5.16.4 dwarf\_get\_arange\_info()**

```
int dwarf_get_arange_info(
        Dwarf_Arange arange,
        Dwarf_Addr *start,
        Dwarf Unsigned *length,
        Dwarf Off *cu die offset,
        Dwarf_Error *error)
```
The function dwarf\_get\_arange\_info() returns DW\_DLV\_OK and stores the starting value of the address range in the location pointed to by start, the length of the address range in the location pointed to by length, and the offset in the .debug\_info section of the compilation-unit DIE for the compilationunit represented by the address range. It returns DW\_DLV\_ERROR on error.

## **5.17 General Low Level Operations**

This function is low-level and intended for use only by programs such as dwarf-dumpers.

#### **5.17.1 dwarf\_get\_address\_size()**

```
int dwarf get address size(Dwarf Debug dbg,
        Dwarf Half *addr size,
       Dwarf Error *error)
```
The function dwarf get address size() returns DW\_DLV\_OK on success and sets the \*addr\_size to the size in bytes of an address. In case of error, it returns DW\_DLV\_ERROR and does not set \*addr\_size.

#### **5.18 Utility Operations**

These functions aid in the management of errors encountered when using functions in the *libdwarf* library and releasing memory allocated as a result of a *libdwarf* operation.

# **5.18.1 dwarf\_errno()**

```
Dwarf_Unsigned dwarf_errno(
        Dwarf_Error error)
```
The function dwarf errno() returns the error number corresponding to the error specified by error.

#### **5.18.2 dwarf\_errmsg()**

```
const char* dwarf_errmsg(
        Dwarf_Error error)
```
The function dwarf\_errmsg() returns a pointer to a null-terminated error message string corresponding to the error specified by error. The string returned by dwarf errmsg() should not be deallocated using dwarf\_dealloc().

| <b>SYMBOLIC NAME</b>  | <b>DESCRIPTION</b>                                   |
|-----------------------|------------------------------------------------------|
| DW_DLE_NE             | No error $(0)$                                       |
| DW DLE VMM            | Version of DWARF information newer than libdwarf     |
| DW DLE MAP            | <b>Memory map failure</b>                            |
| DW DLE LEE            | Propagation of libelf error                          |
| DW DLE NDS            | No debug section                                     |
| DW DLE NLS            | No line section                                      |
| DW DLE ID             | Requested information not associated with descriptor |
| DW DLE IOF            | I/O failure                                          |
| <b>DW_DLE_MAF</b>     | <b>Memory allocation failure</b>                     |
| DW DLE IA             | <b>Invalid argument</b>                              |
| DW DLE MDE            | <b>Mangled debugging entry</b>                       |
| DW DLE MLE            | <b>Mangled line number entry</b>                     |
| <b>DW_DLE_FNO</b>     | File descriptor does not refer to an open file       |
| <b>DW_DLE_FNR</b>     | File is not a regular file                           |
| DW DLE FWA            | File is opened with wrong access                     |
| <b>DW_DLE_NOB</b>     | File is not an object file                           |
| <b>DW_DLE_MOF</b>     | Mangled object file header                           |
| <b>DW_DLE_EOLL</b>    | <b>End of location list entries</b>                  |
| <b>DW_DLE_NOLL</b>    | <b>No location list section</b>                      |
| <b>DW_DLE_BADOFF</b>  | <b>Invalid offset</b>                                |
| <b>DW_DLE_EOS</b>     | <b>End of section</b>                                |
| <b>DW_DLE_ATRUNC</b>  | Abbreviations section appears truncated              |
| <b>DW_DLE_BADBITC</b> | Address size passed to dwarf bad                     |

The set of errors enumerated in Figure 3 below were defined in Dwarf 1. These errors are not used by the current implementation of Dwarf 2.

**Figure 6. List of Dwarf Error Codes**

The set of errors returned by SGI Libdwarf functions is listed below. Some of the errors are SGI specific.

| <b>SYMBOLIC NAME</b>               | <b>DESCRIPTION</b>                           |
|------------------------------------|----------------------------------------------|
| <b>DW_DLE_DBG_ALLOC</b>            | <b>Could not allocate Dwarf_Debug struct</b> |
| <b>DW_DLE_FSTAT_ERROR</b>          | Error in fstat()-ing object                  |
| DW_DLE_FSTAT_MODE_ERROR            | Error in mode of object file                 |
| DW_DLE_INIT_ACCESS_WRONG           | Incorrect access to dwarf_init()             |
| <b>DW_DLE_ELF_BEGIN_ERROR</b>      | Error in elf_begin() on object               |
| DW_DLE_ELF_GETEHDR_ERROR           | Error in elf_getehdr() on object             |
| <b>DW_DLE_ELF_GETSHDR_ERROR</b>    | Error in elf_getshdr() on object             |
| <b>DW_DLE_ELF_STRPTR_ERROR</b>     | Error in elf_strptr() on object              |
| <b>DW_DLE_DEBUG_INFO_DUPLICATE</b> | Multiple .debug_info sections                |
| DW_DLE_DEBUG_INFO_NULL             | No data in .debug_info section               |
| DW_DLE_DEBUG_ABBREV_DUPLICATE      | Multiple .debug_abbrev sections              |
| DW_DLE_DEBUG_ABBREV_NULL           | No data in .debug_abbrev section             |
|                                    |                                              |
| DW_DLE_DEBUG_ARANGES_DUPLICATE     | Multiple .debug_arange sections              |
| DW_DLE_DEBUG_ARANGES_NULL          | No data in .debug_arange section             |
| DW_DLE_DEBUG_LINE_DUPLICATE        | Multiple .debug_line sections                |
| DW_DLE_DEBUG_LINE_NULL             | No data in .debug_line section               |
| DW_DLE_DEBUG_LOC_DUPLICATE         | Multiple .debug_loc sections                 |
| DW_DLE_DEBUG_LOC_NULL              | No data in .debug_loc section                |
| DW_DLE_DEBUG_MACINFO_DUPLICATE     | Multiple .debug_macinfo sections             |
| DW_DLE_DEBUG_MACINFO_NULL          | No data in .debug_macinfo section            |
| DW_DLE_DEBUG_PUBNAMES_DUPLICATE    | Multiple .debug_pubnames sections            |
| DW_DLE_DEBUG_PUBNAMES_NULL         | No data in .debug_pubnames section           |
| <b>DW_DLE_DEBUG_STR_DUPLICATE</b>  | Multiple .debug_str sections                 |
| DW_DLE_DEBUG_STR_NULL              | No data in .debug_str section                |
| DW_DLE_CU_LENGTH_ERROR             | Length of compilation-unit bad               |
| <b>DW_DLE_VERSION_STAMP_ERROR</b>  | <b>Incorrect Version Stamp</b>               |
| DW_DLE_ABBREV_OFFSET_ERROR         | Offset in .debug_abbrev bad                  |
| <b>DW_DLE_ADDRESS_SIZE_ERROR</b>   | Size of addresses in target bad              |
| DW_DLE_DEBUG_INFO_PTR_NULL         | Pointer into .debug_info in DIE null         |
| <b>DW_DLE_DIE_NULL</b>             | <b>Null Dwarf_Die</b>                        |
| DW_DLE_STRING_OFFSET_BAD           | Offset in .debug_str bad                     |
| DW_DLE_DEBUG_LINE_LENGTH_BAD       | Length of .debug_line segment bad            |
| DW_DLE_LINE_PROLOG_LENGTH_BAD      | Length of .debug_line prolog bad             |
| DW_DLE_LINE_NUM_OPERANDS_BAD       | Number of operands to line instr bad         |
| DW_DLE_LINE_SET_ADDR_ERROR         | Error in DW_LNE_set_address instruction      |
| DW_DLE_LINE_EXT_OPCODE_BAD         | Error in DW_EXTENDED_OPCODE instruction      |
| DW_DLE_DWARF_LINE_NULL             | <b>Null Dwarf_line argument</b>              |
| DW_DLE_INCL_DIR_NUM_BAD            | Error in included directory for given line   |
| DW_DLE_LINE_FILE_NUM_BAD           | File number in .debug_line bad               |
| <b>DW_DLE_ALLOC_FAIL</b>           | Failed to allocate required structs          |
| <b>DW_DLE_DBG_NULL</b>             | <b>Null Dwarf_Debug argument</b>             |
| DW_DLE_DEBUG_FRAME_LENGTH_BAD      | Error in length of frame                     |
| DW_DLE_FRAME_VERSION_BAD           | <b>Bad version stamp for frame</b>           |
| DW_DLE_CIE_RET_ADDR_REG_ERROR      | Bad register specified for return address    |
| DW DLE FDE NULL                    | <b>Null Dwarf_Fde argument</b>               |
| DW_DLE_FDE_DBG_NULL                | No Dwarf_Debug associated with FDE           |
| <b>DW_DLE_CIE_NULL</b>             | <b>Null Dwarf_Cie argument</b>               |
| DW_DLE_CIE_DBG_NULL                | No Dwarf_Debug associated with CIE           |
| DW_DLE_FRAME_TABLE_COL_BAD         | Bad column in frame table specified          |

**Figure 7. List of Dwarf 2 Error Codes (continued)**

iiiiiiiiiiiiiiiiiiiiiiiiiiiiiiiiiiiiiiiiiiiiiiiiiiiiiiiiiiiiiiiiiiiiiiiiiiiiiiiiiiiiiiiiiiii

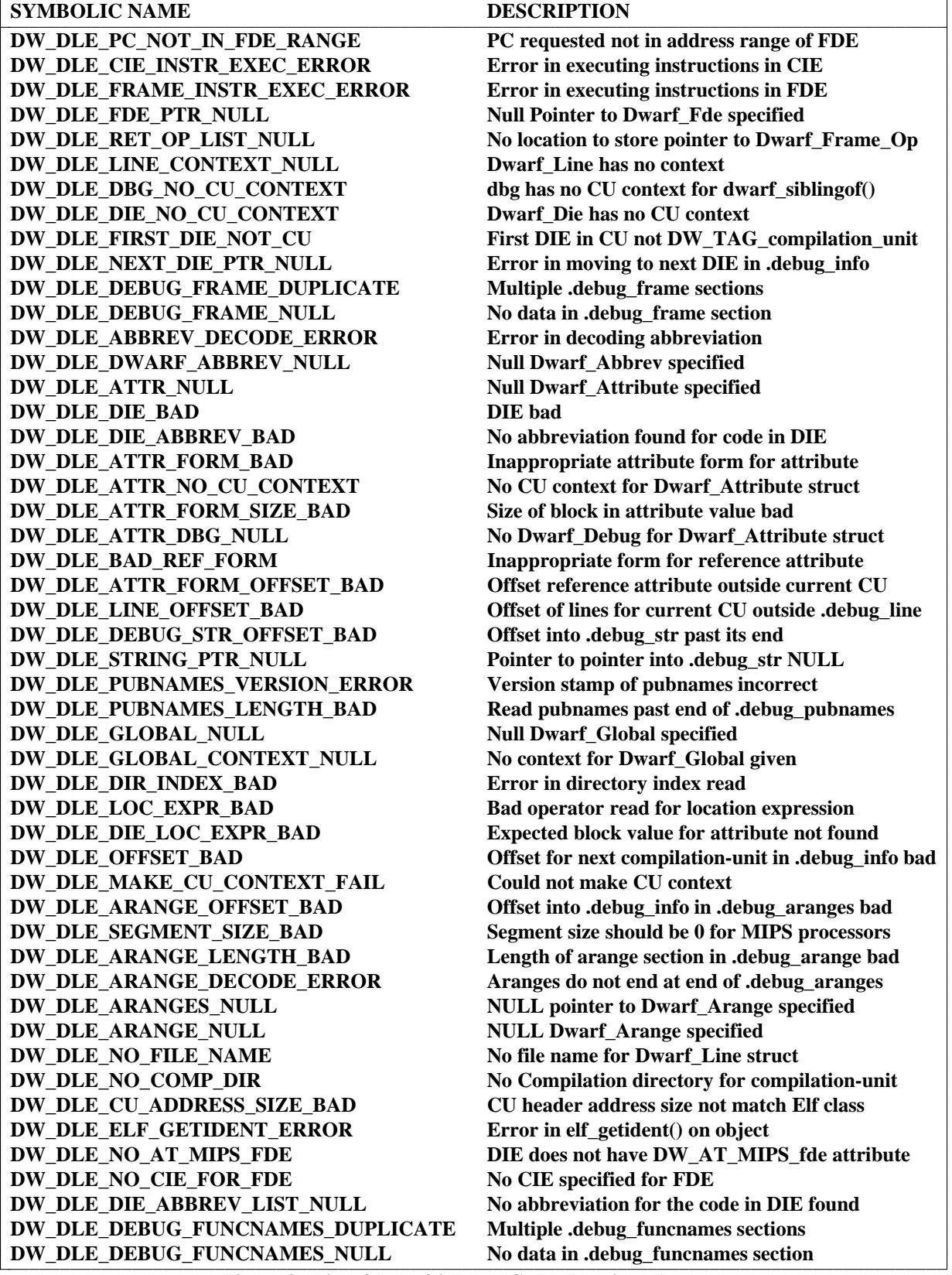

**Figure 8. List of Dwarf 2 Error Codes (continued)**

| <b>SYMBOLIC NAME</b>                                                              | <b>DESCRIPTION</b>                       |
|-----------------------------------------------------------------------------------|------------------------------------------|
| DW_DLE_DEBUG_FUNCNAMES_VERSION_ERROR                                              | Version stamp in .debug_funcnames bad    |
| DW_DLE_DEBUG_FUNCNAMES_LENGTH_BAD                                                 | Length error in reading .debug_funcnames |
| DW DLE FUNC NULL                                                                  | <b>NULL Dwarf_Func specified</b>         |
| DW DLE FUNC CONTEXT NULL                                                          | No context for Dwarf_Func struct         |
| DW_DLE_DEBUG_TYPENAMES_DUPLICATE                                                  | Multiple .debug_typenames sections       |
| DW_DLE_DEBUG_TYPENAMES_NULL                                                       | No data in .debug_typenames section      |
| DW_DLE_DEBUG_TYPENAMES_VERSION_ERROR                                              | Version stamp in .debug_typenames bad    |
| DW_DLE_DEBUG_TYPENAMES_LENGTH_BAD                                                 | Length error in reading .debug_typenames |
| <b>DW_DLE_TYPE_NULL</b>                                                           | <b>NULL Dwarf_Type specified</b>         |
| DW DLE TYPE CONTEXT NULL                                                          | No context for Dwarf_Type given          |
| DW_DLE_DEBUG_VARNAMES_DUPLICATE                                                   | Multiple .debug_varnames sections        |
| DW_DLE_DEBUG_VARNAMES_NULL                                                        | No data in .debug_varnames section       |
| DW_DLE_DEBUG_VARNAMES_VERSION_ERROR                                               | Version stamp in .debug_varnames bad     |
| DW_DLE_DEBUG_VARNAMES_LENGTH_BAD                                                  | Length error in reading .debug_varnames  |
| <b>DW_DLE_VAR_NULL</b>                                                            | <b>NULL Dwarf_Var specified</b>          |
| DW_DLE_VAR_CONTEXT_NULL                                                           | No context for Dwarf_Var given           |
| DW_DLE_DEBUG_WEAKNAMES_DUPLICATE                                                  | Multiple .debug_weaknames section        |
| DW_DLE_DEBUG_WEAKNAMES_NULL                                                       | No data in .debug_varnames section       |
| DW_DLE_DEBUG_WEAKNAMES_VERSION_ERROR                                              | Version stamp in .debug_varnames bad     |
| DW_DLE_DEBUG_WEAKNAMES_LENGTH_BAD                                                 | Length error in reading .debug_weaknames |
| <b>DW_DLE_WEAK_NULL</b>                                                           | <b>NULL Dwarf_Weak specified</b>         |
| DW_DLE_WEAK_CONTEXT_NULL                                                          | No context for Dwarf_Weak given          |
| $\mathbf{a}$<br>$\mathbf{a}$ $\mathbf{r}$ $\mathbf{a}$<br>$\blacksquare$<br>8 A T | $\sim$ $\sim$                            |

**Figure 9. List of Dwarf 2 Error Codes**

This list of errors is not necessarily complete; additional errors might be added when functionality to create debugging information entries are added to *libdwarf* and by the implementors of *libdwarf* to describe internal errors not addressed by the above list. Some of the above errors may be unused. Errors may not have the same meaning in different implementations.

# **5.18.3 dwarf\_seterrhand()**

Dwarf\_Handler dwarf\_seterrhand( Dwarf\_Debug dbg, Dwarf\_Handler errhand)

The function dwarf\_seterrhand() replaces the error handler (see dwarf\_init()) with errhand. The old error handler is returned. This function is currently unimplemented.

## **5.18.4 dwarf\_seterrarg()**

```
Dwarf_Ptr dwarf_seterrarg(
        Dwarf_Debug dbg,
        Dwarf_Ptr errarg)
```
The function dwarf seterrarg() replaces the pointer to the error handler communication area (see dwarf  $init()$ ) with errarg. A pointer to the old area is returned. This function is currently unimplemented.

# **5.18.5 dwarf\_dealloc()**

void dwarf\_dealloc( Dwarf\_Debug dbg, void\* space, Dwarf\_Unsigned type)

The function dwarf\_dealloc frees the dynamic storage pointed to by space, and allocated to the given Dwarf\_Debug. The argument type is an integer code that specifies the allocation type of the region pointed to by the space. Refer to section 4 for details on *libdwarf* memory management.

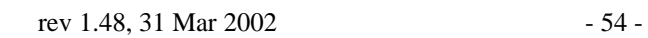

# **CONTENTS**

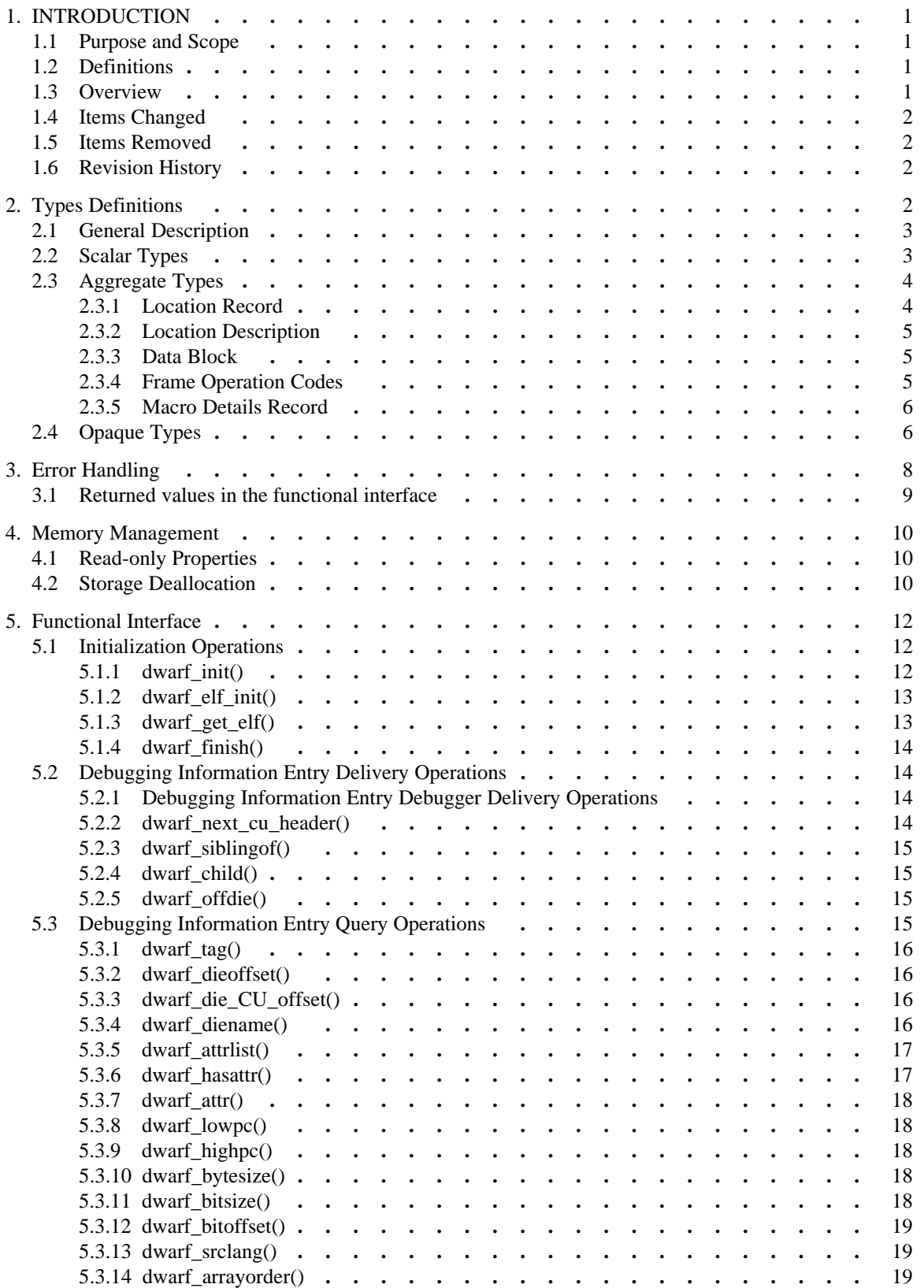

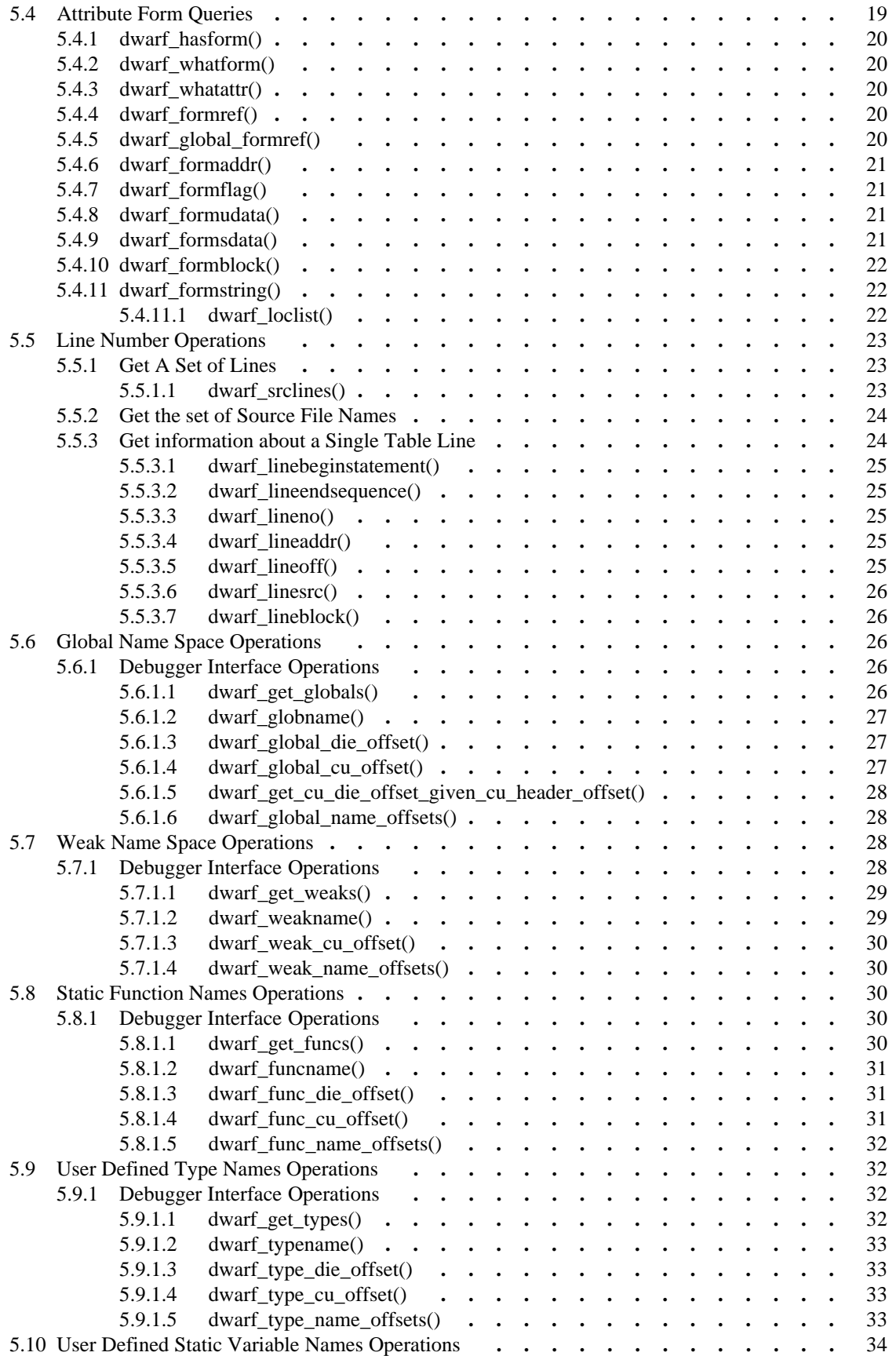

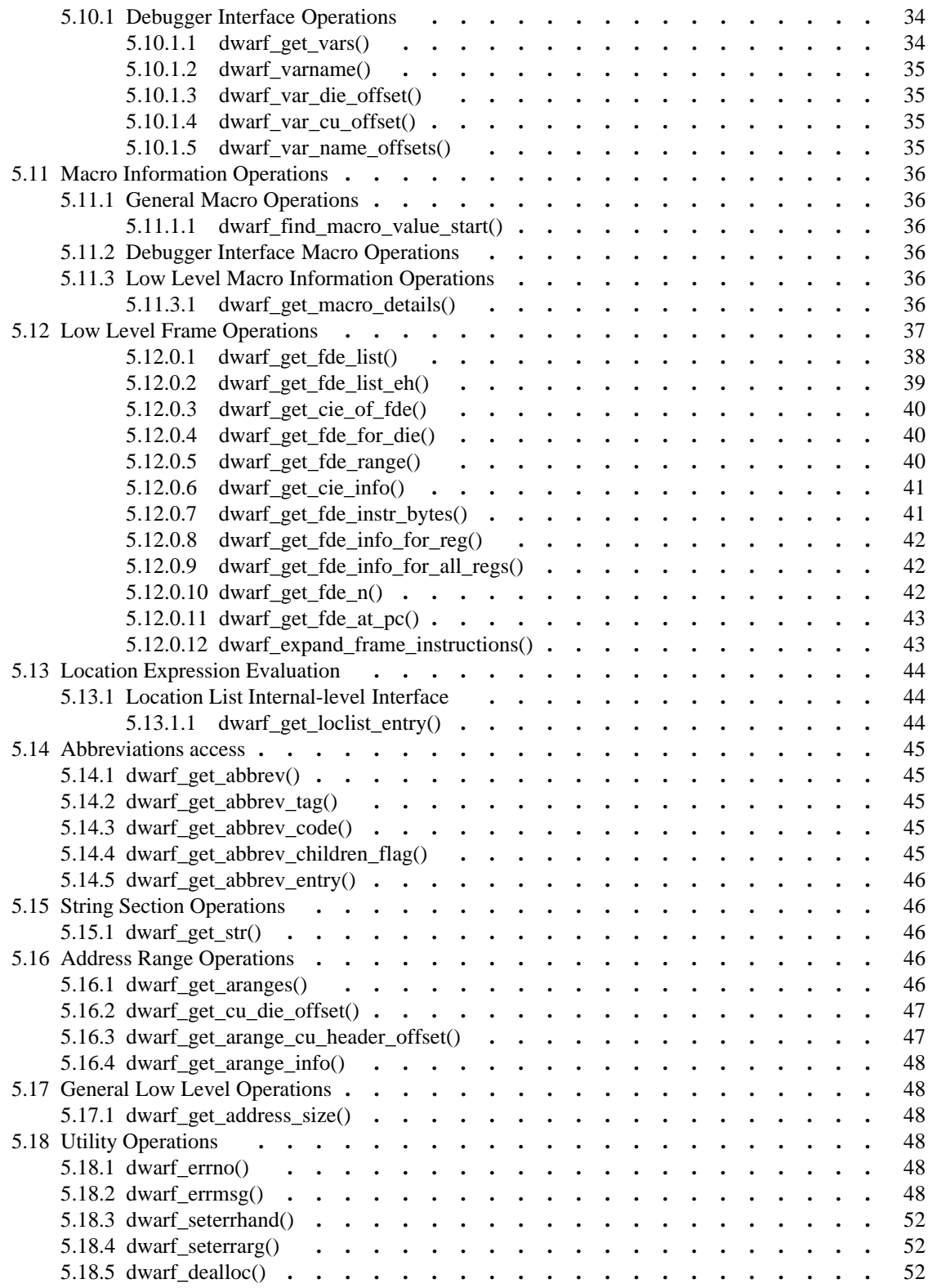

# LIST OF FIGURES

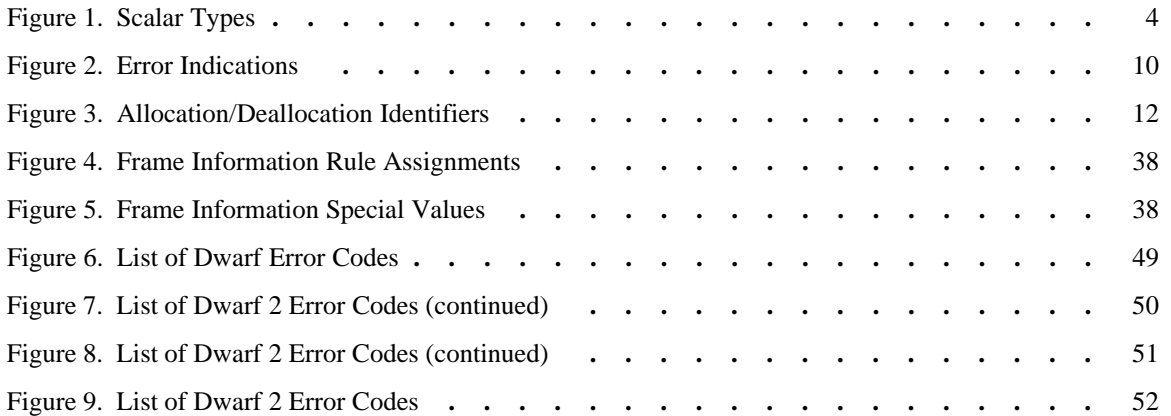

# **A Consumer Library Interface to DWARF**

*UNIX International Programming Languages Special Interest Group*

# *ABSTRACT*

This document describes an interface to a library of functions to access DWARF debugging information entries and DWARF line number information. It does not make recommendations as to how the functions described in this document should be implemented nor does it suggest possible optimizations.

The document is oriented to reading DWARF version 2. There are certain sections which are SGI-specific (those are clearly identified in the document). We would propose this to the PLSIG committee as the basis for a standard libdwarf interface, but as of this writing, the committee is dormant.

This document are subject to change.

rev 1.48, 31 Mar 2002

hh<del>an a cuid cuid c</del>h

<sup>0.</sup> UNIX is a registered trademark of UNIX System Laboratories, Inc. in the United States and other countries.